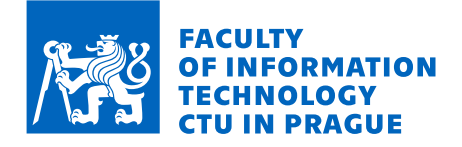

# Assignment of master's thesis

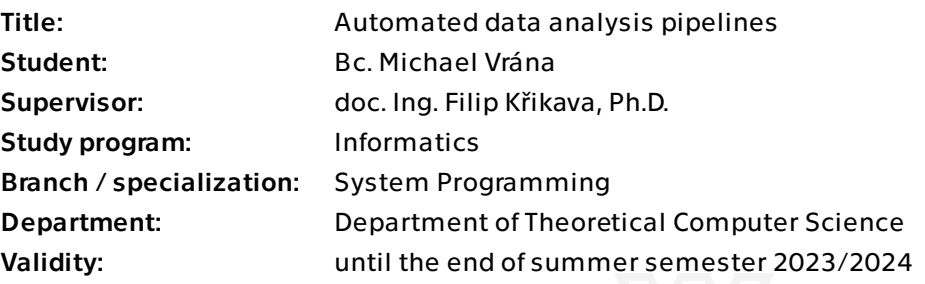

## **Instructions**

Data analysis combines computation and statistics, forming a pipeline from data acquisition and cleaning through a sequence of data transformation tasks to final reporting and visualization.

This work is about developing a make-like language and runtime for defining and executing such pipelines in an automated way.

Design an embedded domain-specific language for defining such pipelines, i.e., a graph of tasks with their dependencies.

Define the model of these tasks (input, output, body) and how to specify parallel execution (patterns for dynamic branching such as map, cross or slice).

Implement a runtime for the language, which allows one to orchestrate and supervise the execution of such pipelines, including the ability to run tasks in parallel and restart failed tasks.

Document the language and test the runtime.

Master's thesis

# **AUTOMATED DATA ANALYSIS PIPELINES**

**Bc.** Michael Vrána

Faculty of Information Technology Department of Theoretical Computer Science Supervisor: doc. Ing. Filip Křikava, Ph.D. May 4, 2023

Czech Technical University in Prague Faculty of Information Technology

 $\odot$  2023 Bc. Michael Vrána. All rights reserved.

*This thesis is school work as defined by Copyright Act of the Czech Republic. It has been submitted at Czech Technical University in Prague, Faculty of Information Technology. The thesis is protected by the Copyright Act and its usage without author's permission is prohibited (with exceptions defined by the Copyright Act).*

Citation of this thesis: Vrána Michael. *Automated data analysis pipelines*. Master's thesis. Czech Technical University in Prague, Faculty of Information Technology, 2023.

# **Contents**

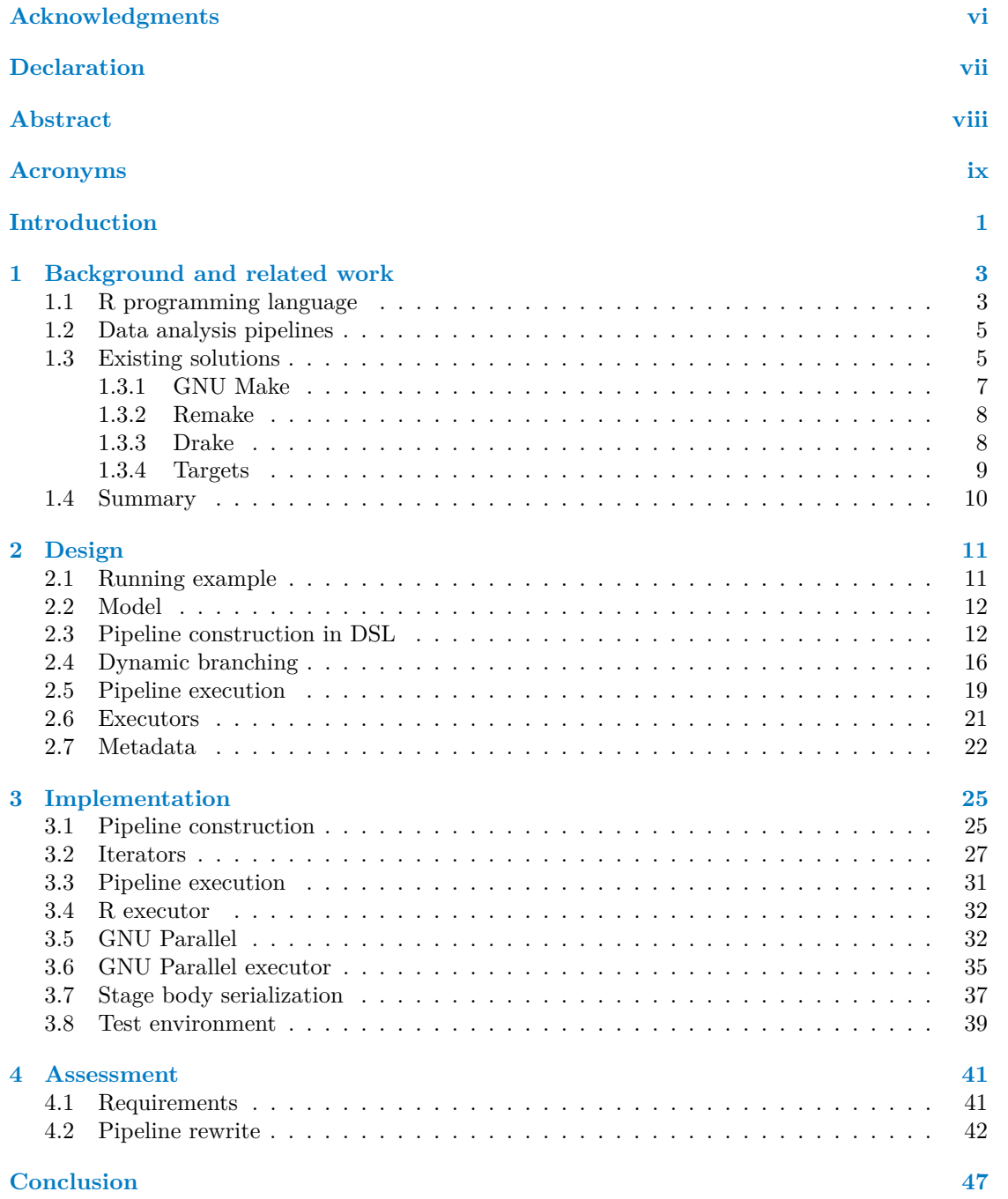

# **List of Figures**

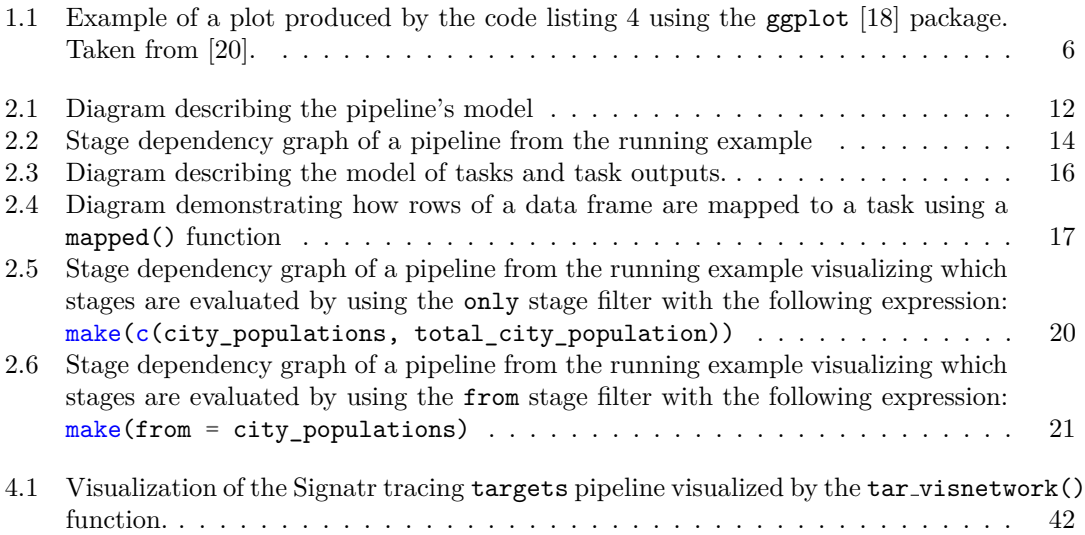

## **List of Tables**

[3.1 Mapping of iterator functions to dynamic branching functions.](#page-41-1) . . . . . . . . . . 30

# **List of code listings**

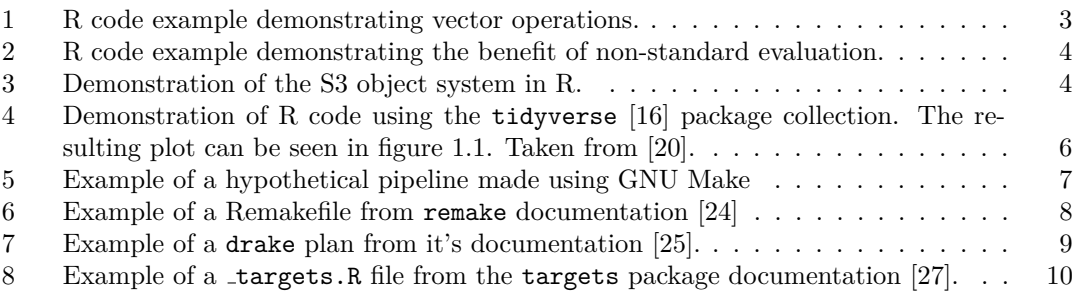

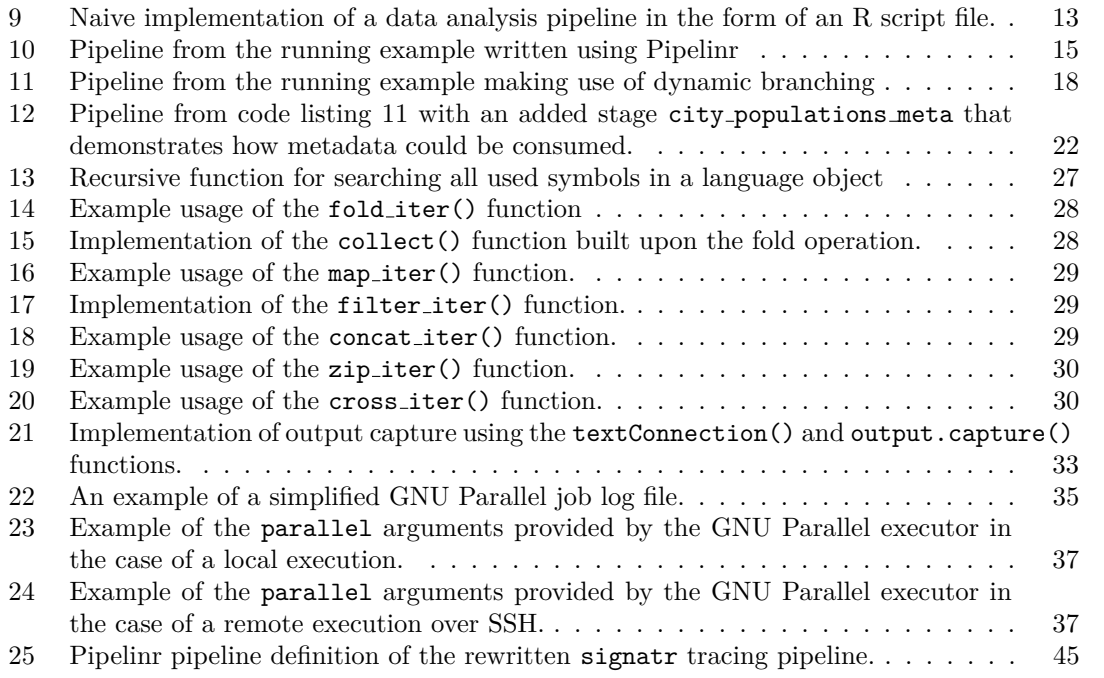

<span id="page-7-0"></span>*First and foremost, I would like to thank my supervisor, doc. Ing. Filip Kˇrikava, Ph.D., for the help and advice he provided me throughout the thesis. I would also like to thank my girlfriend Veronika, my family, and my friends for supporting me through my studies.*

### **Declaration**

<span id="page-8-0"></span>I hereby declare that the presented thesis is my own work and that I have cited all sources of information in accordance with the Guideline for adhering to ethical principles when elaborating an academic final thesis.

I acknowledge that my thesis is subject to the rights and obligations stipulated by the Act No. 121/2000 Coll., the Copyright Act, as amended. In accordance with Article 46(6) of the Act, I hereby grant a nonexclusive authorization (license) to utilize this thesis, including any and all computer programs incorporated therein or attached thereto and all corresponding documentation (hereinafter collectively referred to as the "Work"), to any and all persons that wish to utilize the Work. Such persons are entitled to use the Work in any way (including for-profit purposes) that does not detract from its value. This authorization is not limited in terms of time, location and quantity

In Prague on May 4, 2023 . . . . . . . . . . . . . . . . . . . . . . . . . . . . . . . . . . . . . . .

#### <span id="page-9-0"></span>**Abstract**

Data analysis pipelines describe data analysis as a sequence of interdependent steps. These pipelines enable reproducibility and effective execution of the analysis. This thesis describes the design and implementation of an R package called Pipelinr, a domain-specific language and a runtime for data analysis pipelines. The designed DSL allows the user to describe the pipeline as a set of interdependent stages. Furthermore, it allows the user to use various composable dynamic branching patterns to break down a stage into a set of tasks, which can be executed in parallel using GNU Parallel. The runtime also provides the user with metadata about the pipeline's execution, which can also be used as input to the pipeline itself.

**Keywords** R, domain specific language, data analysis, pipeline

### **Abstrakt**

Pipeliny pro analýzu dat popisují datovou analýzu, jako sekvenci na sobě závisejících kroků. Tyto pipeliny jsou reproducibilní a lze je vyhodnocovat efektivně. Tato práce se zabývá návrhem a implementací balíčku v jazyce R nazvaným Pipelinr, což je doménově specifický jazyk a runtime pro pipeliny pro analýzu dat. Navržené DSL umožňuje uživateli popsat pipeline jako množinu na sobě navazujících stagí. Dále umožňuje uživateli využívat různé komponovatelné vzory pro dynamické větvení, které umožňují rozpad stage na množinu úloh, jež lze parallelně spouštět pomocí GNU Parallel. Runtime nadále poskytuje metadata ohledně běhu pipeline, které lze využít jako vstup do pipeline samotné.

Klíčová slova R, doménově specifický jazyk, datová analýza, pipeline

## **Acronyms**

- <span id="page-10-0"></span>DSL Domain-specific language
- URL Uniform resource locator
- OOP Object oriented programming
- API Application programming interface<br>CPU Central processing unit
- CPU Central processing unit
- AST Abstract syntax tree<br>SSH Secure shell
- SSH Secure shell<br>HPC High-perform
- High-performance compute
- CRAN Comprehensive R Archive Network
- HTTP Hyper Text Transfer Protocol<br>REST Representational State Transfe
- Representational State Transfer
- JSON JavaScript Object Notation
- SQL Structured Query Language
- IDE Integrated development environment
- REPL Read evaluate print loop
	- GUI Graphical user interface

**x Acronyms**

# **Introduction**

<span id="page-12-0"></span>Data is an essential component in the modern world. The amount of data created and captured increases rapidly [\[1\]](#page-60-0) every year. This large amount of data can be used, for example, by businesses to make better data-driven decisions or by scientists to understand nature's phenomena. At the same time, data plays a crucial role in research. However, in recent times it has also highlighted issues in the scientific community.

The recent replication crisis in science has negatively impacted the credibility of the research. It has been shown that in fields like psychology or some branches of science, a large portion of studies could not have been reproduced [\[2\]](#page-60-1). Although many complex factors are playing their role in this crisis, researchers can facilitate a diverse selection of tools to make their research open and reproducible [\[3\]](#page-60-2). Datasets and the data analysis code can be open-sourced and published using platforms like GitHub or GitLab. The data analysis can be implemented by many different tools that can aid reproducibility at many different scales [\[4\]](#page-60-3).

Data analysis could be thought of as a sequence of individual steps that form a pipeline. Typically the data needs to be acquired, cleaned, transformed, and evaluated. Nowadays, there are many tools that let users define and execute a data processing pipeline using different technologies [\[5\]](#page-60-4). Simple pipelines can be constructed using GNU Make [\[6\]](#page-60-5), even though it is typically used as a build system. On larger scales, in the field of high-performance computing tools like DAGMan [\[7\]](#page-60-6) for HTCondor [\[8\]](#page-60-7) enables the user to define workflows that are then executed on a cluster, grid, or in a cloud.

A lot of data science is done using the R language [\[9\]](#page-60-8). Some packages in the R language ecosystem took inspiration from the GNU Make approach and expanded on it. Packages like drake [\[10\]](#page-60-9) or targets [\[11\]](#page-60-10) allow the user to specify the pipeline using a domain-specific language. They also offer many different execution backends, which enable the user to parallelize the pipeline execution. They even have support for pipeline execution using HPC grid engines.

This thesis describes the design and implementation of an R package called Pipelinr, which allows the user to define and execute a pipeline using a DSL. One of its goals is to enable the user to execute the pipeline in a parallel and distributed manner. It also aims to give the user the ability to introspect metadata about the pipeline's execution, which could be processed by the pipeline itself.

**Introduction**

## <span id="page-14-0"></span>**Chapter 1 Background and related work**

#### <span id="page-14-1"></span>**1.1 R programming language**

R is a programming language that is used primarily in statistical computing. It could be thought of as a DSL for statisticians and data scientists.

The R language could be thought of as a continuation of the S language, which was language for statisticians developed in 1976 at Bell Laboratories [\[12\]](#page-60-11). It shares a very similar syntax with S, even up to the point where some S programs could be interpreted as R programs [\[9\]](#page-60-8). The first release of R was in 1993 [\[13\]](#page-60-12).

It is a high-level dynamically typed language, where every value is an object, including functions. Every primitive value in R is a vector. The benefit of this approach is that operations, which in more traditional programming languages would only operate on primitive values, work on whole vectors. This includes, for example, arithmetic or logical operators. This approach also allows R to vectorize these operations to execute them more efficiently [\[14\]](#page-61-6). An example of R vector operations is shown in code listing [1.](#page-14-2)

Another differentiating factor from other popular languages is the non-standard evaluation. R has functions like many other programming languages, and they are themselves an object. Arguments of functions in R are lazy evaluated, meaning that they are only evaluated once they are needed. This is in contrast to the majority of popular programming languages, which are eagerly evaluated. Lazy evaluation can be a powerful feature. However, it bears performance penalties because every function argument needs to be a promise object. An example demonstrating the benefit of non-standard evaluation can be seen in code listing [2.](#page-15-0)

```
# Sequence operator ":" creates a vector of numbers from 1 to 5 inclusive.
numbers \leq 1:5# This operation doubles the values of elements in numbers.
doubled_numbers <- numbers * 2
# Logical operators on vector return a logical vector with
# results of a given operation on each element of the vector.
# Result of the follwing operation will be vec(FALSE, FALSE, TRUE, TRUE, TRUE).
is_number_greater_than_five \leq - doubled_numbers > 5
```
**Code listing 1** R code example demonstrating vector operations.

```
# This represents a function making an expensive computation.
expensive_computation <- function() { ... }
# create_logger is a higher order function that returns a logging function
create_logger <- function(enabled) function(data) {
    # If the enabled flag is not true, the logger function will return early
    if (!enabled) return()
    print(data)
}
log <- create_logger(enabled = FALSE)
# Since logger was disabled on the previous line, R will not evaluate
# the "data" argument, thus skipping the expensive computation.
log(expensive_computation())
```
**Code listing 2** R code example demonstrating the benefit of non-standard evaluation.

While R is more focused on the functional paradigm, it also offers multiple OOP systems. The systems packaged with base R are named S3 and S4.

```
# Cat is a function returning an object with the class "cat".
cat \leftarrow function(name) {
    structure(list(name = name), class = "cat")
}
# This defines a generic function
make_sound <- function(animal) UseMethod("make_sound", animal)
# S3 dynamic dispatch works by searching for a concrete implementation of a
# generic function with the name in the pattern of "<generic_name>.<class>".
# This is a concrete implementation of the make_sound() generic function
# for the class "cat".
make_sound.cat <- function(animal) {
    paste("Cat", animal$name, "says: meow") |> str()
}
felix \leq cat("Felix")
# This will print "Cat Felix says: meow"
make sound(felix)
```
**Code listing 3** Demonstration of the S3 object system in R.

In S3, objects can be assigned a class attribute. This attribute is a character vector, where each element is a class name. S3 methods are generic functions that perform a dynamic dispatch based on the class attribute. Inheritance is achieved by defining multiple class names in the class attribute character vector. The classes specified at the begging of this vector inherit from classes behind them [\[15\]](#page-61-7). An example of a code using the S3 object system can be seen in code

#### listing [3.](#page-15-1)

The S4 object system is similar to S3 but is stricter. It lets the user define a class using the setClass() function. Compared to S3, classes have explicit slots. Similarly to S3, a character vector is used to identify the class. Since classes are explicitly defined, they need to be instantiated using the new() function, as opposed to S3, where a class is assigned to an object. It's possible to specify a prototype defining default slot values. S4 defines the @ operator for accessing the slot values. Similarly to S3, generics and concrete methods can be defined using the setGeneric() and setMethod() functions respectively.

R also has a metaprogramming functionality [\[15\]](#page-61-7). It provides ways for the programmer to retrieve function argument expressions' ASTs as language objects without the expressions being evaluated. Furthermore, these language objects can be inspected and modified. This facilitates a metaprogramming ability within R, which is non-standard compared to other modern programming languages.

Surrounding the language, there is a large ecosystem of packages within the CRAN repository [\[9\]](#page-60-8). Packages from the tidyverse [\[16\]](#page-61-2) package collection use this to their advantage to essentially build DSLs. The package dplyr [\[17\]](#page-61-8) specifies its own DSL for data manipulation, simplifying the process of working with data frames. It is commonly used with the ggplot2 [\[18\]](#page-61-0) plotting library, which also specifies its own DSL. Furthermore, the magrittr [\[19\]](#page-61-9) package introduces a pipe operator, which is supported by the packages mentioned above to further expand on their DSL. Combined, they provide the user with powerful DSL that would be hard to implement in any other programming language. The code listing showcases how the tidyverse packages are used together. Another thing to note is that R packages' user interface is, in a lot of cases, meant to be operated from R's REPL.

Many R packages are actually not entirely written in R. This is possible because R packages provide a convenient way to interface with code from other lower-level languages, for example using the Rcpp [\[21\]](#page-61-10) package and library for C**++**. C**++** gives the programmer more control over the program execution than R does, enabling the programmer to write more efficient code than he could in R while at the same time being harder to work with.

#### <span id="page-16-0"></span>**1.2 Data analysis pipelines**

Data analysis consists of multiple steps. Data usually needs to be collected, cleaned, transformed, and evaluated. These series of steps could be thought of as a data analysis pipeline. Each step in the pipeline depends on outputs from previous steps.

This has many benefits. Breaking down the analysis into single steps adheres to the single responsibility principle, making it easier to reason about and maintain. The tools that facilitate the creation and execution of such pipelines can leverage such features as parallel distribution or reproducibility. Furthermore, the pipeline structure allows these tools to automate many tasks [\[22\]](#page-61-11). They can identify which parts of the pipeline need to be evaluated without the need to evaluate the whole pipeline. Such a feature can aid the exploratory analysis by reducing the time needed to execute the given pipeline [\[22\]](#page-61-11). They can also automate the storage of results, which can then be published with the code of a given pipeline. In the case of compute-intensive pipelines, this can reduce the need to have access to expensive compute clusters while also preserving the ability to inspect and review the code of the analysis.

### <span id="page-16-1"></span>**1.3 Existing solutions**

Simple pipelines can be linear in nature. In fact, pipelines can be implemented as bash scripts. This can suffice for simple and small workflows, but even in those cases, advanced tools can aid the pipeline's development. Bash does not offer the functionality of other tools, but the users can implement them themselves. However, if they choose this approach, in the end, they

```
dataframe_solar %>%
  select(System.Size, Customer.Segment) %>%
  na.omit() %>%
  filter(System.Size > 1) %>% # miscoded data
  filter(Customer.Segment != "OTHER") %>%
  na.omit() %>%
  ggplot(aes(System.Size, fill = Customer.Segment, color = Customer.Segment)) +
  geom\_density(alpha = 0.2) +scale_x_log10() +facet_wrap(˜Customer.Segment)
```
**Code listing 4** Demonstration of R code using the tidyverse [\[16\]](#page-61-2) package collection. The resulting plot can be seen in figure [1.1.](#page-17-0) Taken from [\[20\]](#page-61-1).

<span id="page-17-0"></span>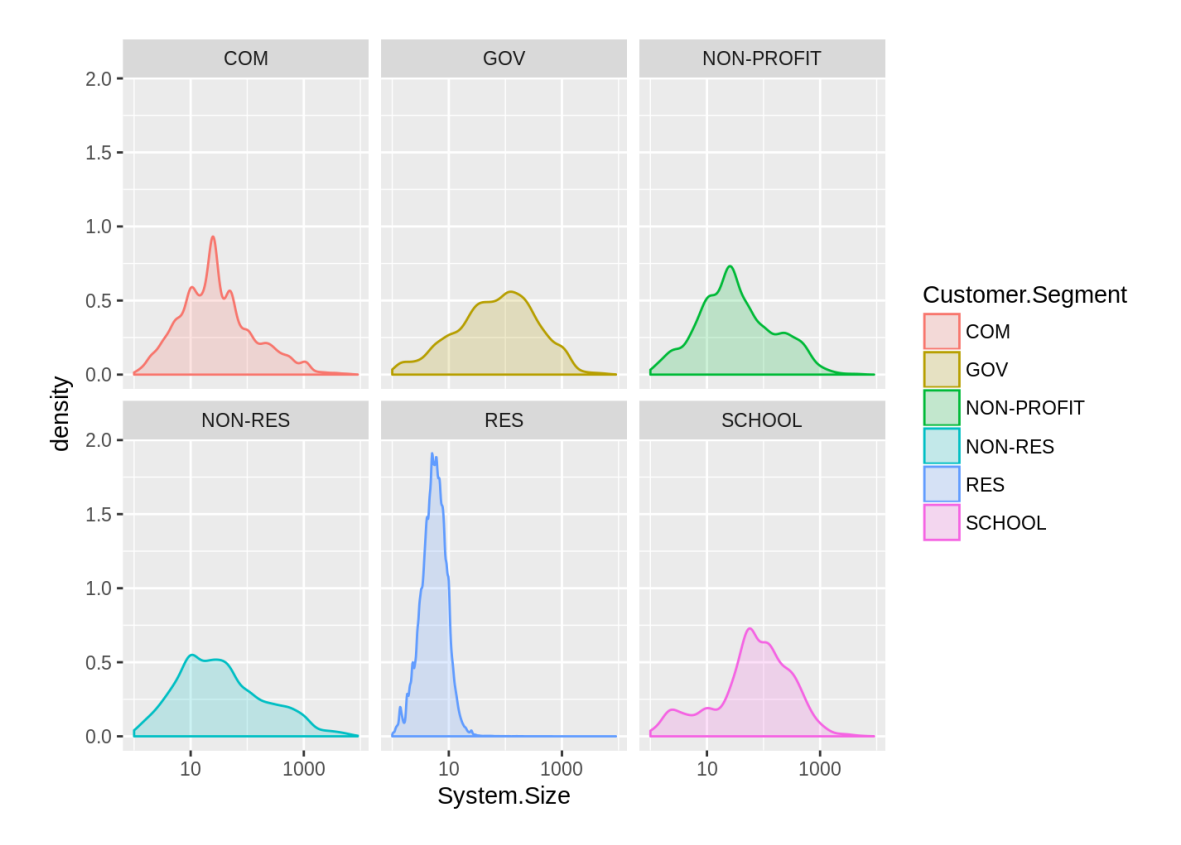

**Figure 1.1** Example of a plot produced by the code listing [4](#page-17-1) using the ggplot [\[18\]](#page-61-0) package. Taken from [\[20\]](#page-61-1).

```
first_dataset.csv:
        curl https://get-dataset.org > first_dataset.csv
second_dataset.json:
        scp user@hostname:data.json ./second_dataset.json
second_dataset.csv:
        ./json-to-csv second_dataset.json
first_dataset_clean.csv: first_dataset.csv
        ./cleanup_data.sh first_dataset.csv
aggregated_data.csv: first_dataset_clean.csv second_dataset.csv
        Rscript aggregate.R first_dataset_clean.csv second_dataset.csv
graphs: aggregated_data.csv
        Rscript plot_graphs.R aggregated_data.csv
```
**Code listing 5** Example of a hypothetical pipeline made using GNU Make

will probably implement a poor man's version of the pipeline, which could have been better implemented by using a tool suited for the job.

Such tools can take many shapes or forms. For lower-scale analyses, R packages like drake, targets or even build systems like GNU Make can be used to implement such pipelines.

On larger scales, they can be implemented using HPC tools like DAGMan for HTCondor, although these tools are intended for a different audience than researchers and are usually coupled with a particular grid engine.

#### <span id="page-18-0"></span>**1.3.1 GNU Make**

GNU Make [\[6\]](#page-60-5) is a tool primarily used as a build system. Make uses a file called Makefile that specifies rules for each so-called target. These rules tell the Make how to build each target. It is also necessary to specify dependencies for a given target. Dependencies are also files, which themselves can be other targets. This way, the targets, and their dependencies form a dependency graph. Each time Make is run, it gathers information about which targets to rebuild based on the modification timestamp of each file in the dependency graph.

Make can be used to model a data analysis pipeline [\[23\]](#page-61-12). Each step of the pipeline could be modeled as a target. Since Make is language agnostic, it does not constrain users to specific technologies. The code for each target could be written in different tools, such as bash scripts of R programs. An example of such a pipeline is shown in code listing [5.](#page-18-1)

Using Make can be a good choice for simple pipelines, but it can be a hindrance for more complex ones. Results between stages need to be stored on the filesystem, which could affect the execution speed of the pipeline. Make also does not offer any functionality for distributed execution, leaving this problem to the pipeline developer. While Make offers freedom for the pipeline developers to choose their own technologies, it can create issues when building more complex pipelines. The dependency graph can be complex, making it hard to develop and maintain. This is because each step of the pipeline does not have clearly defined dependencies. For this reason, it can be challenging for the pipeline developer to navigate through the pipeline's code.

```
sources:
 - code.R
targets:
  all:
    depends: plot.pdf
 data.csv:
    command: download_data(target_name)
 processed:
    command: process_data("data.csv")
 plot.pdf:
    command: myplot(processed)
    plot: true
 report.md:
    depends: processed
    knitr: true
```
**Code listing 6** Example of a Remakefile from remake documentation [\[24\]](#page-61-3)

#### <span id="page-19-0"></span>**1.3.2 Remake**

Make is primarily tailored for building software, even though it can be used for data analysis workflows. The remake R package takes the concept of Make and applies it to R  $[24]$ . It uses the same notion of rules, targets, and dependencies as Make does. Instead of writing a Makefile, the user defines the pipeline in a YAML file called Remakefile. Each rule has associated R commands, which define how to build the given target, similar to Make. Dependencies are defined by a target name rather than by filenames, as is the case in Make. It does not support any advanced parallel or distributed scheduling. An example of a Remakefile defining a remake pipeline can be seen in code listing [6.](#page-19-2)

The remake package is not longer maintained since 2017.

#### <span id="page-19-1"></span>**1.3.3 Drake**

The drake R package is a data analysis workflow management tool [\[10\]](#page-60-9). It takes inspiration from Make and remake, and builds an R DSL on top of their concepts. At the core of its model sits a plan. A plan describes targets, and R expressions describe how to evaluate the target. Each target is an output of its command. This means that each target is represented by an R value instead of a file, as is the case in Make. Dependencies are defined simply by specifying a symbol of another target in the target's expression. An example of a drake plan can be seen in code listing [7.](#page-20-1)

drake makes a distinction between two types of branching. First is static branching. It knows how many targets will be built before executing the plan. This gives the option to users to compactly write more complex plans. To achieve this, drake defines four transformations: map(), cross(), split(), and combine().

The map() operation takes a data frame or a variable number of named vector parameters

**Existing solutions 9** 

```
plan <- drake_plan(
  raw_data = readxl::read_excel(file_in("raw_data.xlsx")),
  data = raw_data %>%
    mutate(Ozone = replace_na(Ozone, mean(Ozone, na.rm = TRUE))),
  hist = create_plot(data),
  fit = lm(Ozone \tilde{\theta}) Wind + Temp, data),
 report = rmarkdown::render(
    knitr_in("report.Rmd"),
    output file = file out("report.html"),
    quiet = TRUE
  )
)
```
**Code listing 7** Example of a drake plan from it's documentation [\[25\]](#page-61-4).

and creates a new target for each of their values. When given named vector parameters, they are zipped together, and it creates a new target for each of their zipped values.

The cross() operation works like map(), except it creates a new target for every combination of the values of its arguments.

The split() operation takes a slice size and a data frame or a vector as its arguments as map() does. It then creates slices of a given size and maps them to a new target. This can be useful when the user does not want to create too many targets with small inputs.

The combine() is used for aggregation. The user needs to specify a symbol representing a column to group by. It then takes a data frame and performs the "group by" operation.

The second type of branching is dynamic branching. This type of branching should be used when the number of targets cannot be determined without executing the plan. Another situation where it could be helpful is when static branching produces a large number of targets. Dynamic branching is achieved by using one of the three available dynamic transformations: map(), cross() and group(). map() and cross() behave like their static counterparts and group() behaves like static combine().

Every time a plan is executed, drake can determine a subset of targets that have been changed and, thus, which targets need to be executed. It achieves this by saving information about target definitions to the file system.

Another feature of drake is its integration with HPC schedulers through the clustermq [\[26\]](#page-61-13) package. Because of this, targets can be executed in parallel on a compute cluster. This allows it to achieve a much higher degree of scalability than Make.

#### <span id="page-20-0"></span>**1.3.4 Targets**

The targets package is a successor to drake and offers similar functionality [\[11\]](#page-60-10). Its model consists of targets, but unlike drake, they do not need to be assembled inside a plan object. It uses a specialized file for pipeline definition called  $\pm \text{argets}$ .R, similar to Makefile or Remakefile. Example of the targets.R file is shown in code listing [8.](#page-21-1)

It supports multiple types of targets, such as files, reports, or plots, using a separate package called tarchetypes [\[28\]](#page-61-14). Archetypes are specialized targets, which can simplify the definition of common types of targets, such as tar read() archetype, which reads from a file. Other

```
library(targets)
source("R/functions.R")
tar\_option\_set(packages = c("readr", "dplyr", "ggplot2"))list(
  tar_target(file, "data.csv", format = "file"),
  tar_target(data, get_data(file)),
  tar_target(model, fit_model(data)),
  tar target(plot, plot model(model, data))
\lambda
```
**Code listing 8** Example of a **targets.R** file from the **targets** package documentation [\[27\]](#page-61-5).

archetypes can produce an output of a particular type. For example, the  $tar\_render()$  renders its input into an Rmd file. Some dynamic branching patterns are implemented as archetypes. Even an alternative pipeline definition syntax similar to drake plan(), which does not need the targets.R file, is implemented as an archetype.

Static branching is supported by the tar map() archetype, which is a counterpart to the drake package's static transformation map(). Other static branching operations are supported by their respective archetypes.

targets expands on the dynamic branching aspect of drake by introducing new operations while also making the operations composable. It calls the dynamic branching operations patterns. There are patterns such as map(), cross(), and slice() which behave the same as their drake counterparts. Furthermore, it introduces head(), tail(), and sample() patterns.

It has a similar support for parallel execution and HPC schedulers as drake.

#### <span id="page-21-0"></span>**1.4 Summary**

Data analysis can be broken down into a sequence of steps, which can depend on each other's outputs. Many tools can aid this approach by automating certain tasks and giving the user to execute the pipeline efficiently. These tools can be simple scripts or even build tools, like GNU Make, to give an example. In R, a programming language aimed at data science, a few packages expand on the philosophy of GNU Make pipelines. These tools allow the user to define and execute a pipeline using a DSL. They can efficiently evaluate the pipeline and even execute it distributively using HPC grid engines.

# **Chapter 2 Design**

This chapter will describe a design of an R package called Pipelinr. Its design has two goals. First is a DSL, which is used for pipeline definition and execution. Second, a runtime focuses on providing the ability to execute a pipeline in a parallel and distributed manner. Pipelinr as a whole also aims to address shortcomings of drake and targets, such as the handling of failed tasks in a distributed environment.

To summarize, the tool should fulfill the following requirements:

<span id="page-22-0"></span>

- *Idempotence* The pipeline execution should be an idempotent operation. Every time the pipeline is executed, it should reach some final state.
- $Fedback -$  The runtime should give the user some feedback about the execution. Some pipelines could take a long time to execute, so the tool should report the execution progress to the user.
- *Metadata* It should be possible to gather some metadata about the pipeline's execution. This should aid in debugging and troubleshooting of a pipeline.
- *Parallelization* The runtime should be able to execute the pipeline in parallel and distributively.

Finally, there is one non-functional requirement to make the implementation as compact as possible regarding code size and the number of used dependencies.

## <span id="page-22-1"></span>**2.1 Running example**

Throughout this chapter, we will use a running example. This example describes a simple data analysis pipeline. The naive implementation in the form of an R script file can be seen in code listing [9.](#page-24-0) By being a simple Rscript file, it lacks any features that one would from a data analysis pipeline expect. The user cannot select a part of the pipeline to rerun, nor are the results cached. The pipeline is not separated into clearly distinct steps and does not provide any feedback about the failures of each step. The pipeline also is not parallelized and would not scale well when it would work with larger datasets. Since it is a small pipeline, these problems are not significant. Given the dataset's small size and small pipeline complexity, this simple implementation works well.

The pipeline consists of multiple steps. First is the data acquisition step. In this step, the pipeline fetches a list of Nigerian and Turkish cities' names from the Countries Now public REST API [\[29\]](#page-61-15). Then it uses the same API to fetch each city's population. In the next step, the pipeline **12 Design**

<span id="page-23-2"></span>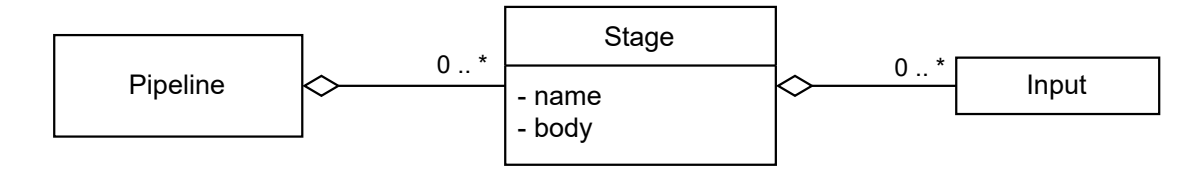

**Figure 2.1** Diagram describing the pipeline's model

computes the total city population for both countries. The final step creates a chart comparing both countries' total city populations. The described pipeline is an example and should be viewed as such, the described analysis is by no means accurate nor uses proper data.

To simplify the pipeline's implementation, multiple R packages have been used. The httr [\[30\]](#page-61-16) and jsonlite [\[31\]](#page-61-17) packages have been used to send an HTTP request with JSON body payload. The data frame manipulation is facilitated by the dplyr [\[17\]](#page-61-8) package. The plot is created using the ggplot2 [\[18\]](#page-61-0) packages and a few functions are also used from the package purrr [\[32\]](#page-61-18).

#### <span id="page-23-0"></span>**2.2 Model**

At the core of Pipelinr's model is a *pipeline*. A pipeline is composed of multiple *stages*. A stage describes a simple computation. This is analogous to a target in drake or targets.

Stages are described using two components: a body function used to execute the stage and inputs. Stage essentially could be considered a function, taking some inputs and producing some results. Every stage also has a unique name in a given pipeline. Stage results can be passed to other stages in the pipeline as their inputs. This allows the user to define a dependency graph of the pipeline's stages. This graph cannot contain cycles. It needs to form a directed acyclic graph.

A diagram describing the composition of pipelines and stages is shown in figure [2.1.](#page-23-2)

#### <span id="page-23-1"></span>**2.3 Pipeline construction in DSL**

Pipelinr's DSL provides two main functions to build pipelines. The stage is constructed using the stage() function, and the pipeline is constructed using the make pipeline() function. Stages are passed to the pipeline constructor as named arguments, where the name also defines the stage's name. This ensures that every stage name is unique. Based on the running example, we could create the first two stages, which retrieve Nigerian and Turkish cities, by creating a body function that calls the get cities() function and pass it to the stage() function:

```
make_pipeline(
    nigerian_cities = stage(function() get_cities("nigeria")),
    turkish_cities = stage(function() get_cities("turkey"))
)
```
The code snippet above defines the stages nigerian cities and turkish cities. These stages do not take any inputs. To construct a stage that takes the results of these stages as its input, we could create another stage whose body function arguments will match the stages' names:

**Pipeline construction in DSL 13**

```
library(httr)
library(jsonlite)
library(dplyr)
library(purrr)
library(ggplot2)
cities_by_country_url <-
    "https://countriesnow.space/api/v0.1/countries/cities"
city_population_url <-
     "https://countriesnow.space/api/v0.1/countries/population/cities"
get_cities <- function(country) {
    body <- list(country = country) %>% toJSON(., auto_unbox = TRUE)
    POST(
        cities_by_country_url,
        add_headers("Content-Type" = "application/json"),
        body = body) \frac{9}{2} >%
        content() \frac{1}{2}pluck("data") %>%
        unlist() \frac{1}{2}data-frame(name = ., country = country)}
get_city_population <- function(city) {
    body <- list(city = city) %>% toJSON(., auto_unbox = TRUE)
    population_counts <- POST(
        city_population_url,
        add_headers("Content-Type" = "application/json"),
        body = body
    ) \frac{9}{2} >%
        content() \frac{9}{2}pluck("data", "populationCounts", 1, "value") %>%
        as.numeric()
}
nigerian_cities <- get_cities("nigeria")
turkish_cities <- get_cities("turkey")
cities <- bind_rows(nigerian_cities, turkish_cities)
cities$population <- map(cities$name, get_city_population) %>% unlist()
total_city_population <- cities %>%
    group_by(country) %>%
    summarize(total_population = sum(population))
ggplot(total_city\_population, aes(x = country, y = total\_population)) +geom_col() +
    xlab("Country") +
    ylab("City population") +
    ggtitle("Total city population by country")
ggsave("total_city_population.png")
```
**Code listing 9** Naive implementation of a data analysis pipeline in the form of an R script file.

**14 Design**

<span id="page-25-0"></span>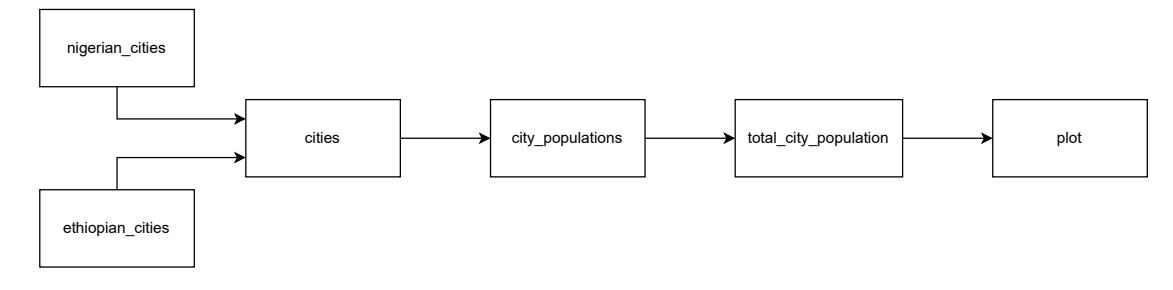

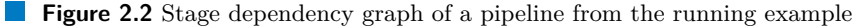

```
make_pipeline(
    nigerian_cities = stage(function() get_cities("nigeria")),
    turkish_cities = stage(function() get_cities("turkey")),
    cities = stage(function(nigerian_cities, turkish_cities) {
        bind_rows(nigerian_cities, turkish_cities)
    })
)
```
If we would like to model the rest of our running example as a Pipelinr pipeline, the stage dependency graph could look like it is described in figure [2.2.](#page-25-0) Code listing [10](#page-26-0) shows the whole pipeline from our running example described as a Pipelinr pipeline.

The examples above defined stage dependencies by reusing a stage name as another stage's body argument name. The stage dependencies can also be defined by the stage inputs() function. The stage inputs() function defines a mapping from a stage body argument to a stage name using the named parameters syntax, similar to how stages are given names in a pipeline. The following snippet is an equivalent stage definition of the cities stage from the running example, but it uses the stage inputs() function:

```
make_pipeline(
    ...
    cities = stage(inputs = stage_inputs(
            nigerian = nigerian_cities,
            turkish = turkish_cities
        ),
        body = function(nigerian, turkish) {
            bind_rows(nigerian, turkish)
        }
    ),
    ...
)
```
Defining dependencies using stage inputs() can be combined with those defined using the body function's argument names. A conflict could arise if the body function argument name matches the name of an input defined in the inputs argument. If such conflict arises, the one defined by the inputs argument takes precedence.

The omitting of the inputs argument of the stage() function could be thought of as a shorthand definition of dependencies. It should make the definition of simpler stages require fewer lines of code and thus be more readable. The drawback is that it does not allow the user to define

**Pipeline construction in DSL 15**

```
make_pipeline(
    nigerian_cities = stage(function() get_cities("nigeria")),
    turkish_cities = stage(function() get_cities("turkey")),
    cities = stage(function(nigerian_cities, turkish_cities) {
        bind_rows(nigerian_cities, turkish_cities)
    }),
    city_populations = stage(function(cities) {
        cities$population <- map(cities$name, get_city_population) %>% unlist()
        cities
    }),
    plot_city_population_by_country = stage(function(city_populations) {
        total_city_population <- city_populations %>%
            group_by(country) \frac{9}{2}summarize(total\_population = sum(population))ggplot(total_city\_population, aes(x = country, y = total\_population)) +geom_col() +
            xlab("Country") +
            ylab("City population") +
            ggtitle("Total city population by country")
        ggsave("total_city_population.png")
    })
)
```
**Code listing 10** Pipeline from the running example written using Pipelinr

<span id="page-27-1"></span>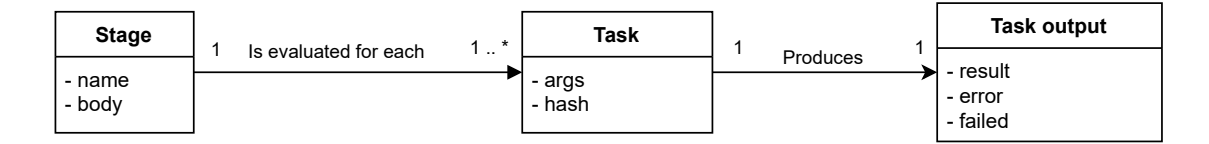

**Figure 2.3** Diagram describing the model of tasks and task outputs.

more complex dependencies between stages. This is because the values of the stage inputs() do not just need to be stage identifiers. They can be DSL expressions that define more complex dependencies. Using these expressions, the user can utilize dynamic branching.

### <span id="page-27-0"></span>**2.4 Dynamic branching**

*Dynamic branching* is a technique that allows running a stage body function multiple times for a dynamic number of arguments. One of the main benefits of dynamic branching is that it allows runtime to parallelize the execution of a given stage.

Pipelinr's model has a notion of tasks. A task is essentially a list containing a named list of body function's arguments. When a stage is run, the body function is called for every task's arguments. Pipelinr assumes that stage body functions are pure functions, meaning that they return the same value for the same arguments. This means that the stage would produce the same output for each task. One of the benefits of this assumption is that the tasks can be identified by their hashes.

When a task is evaluated, it produces outputs. These outputs contain the result, which is the value return value of the body function. However, not every invocation of the body function successfully returns a value because it can throw an error. Pipelinr also saves these errors and a flag indicating whether the task evaluation has failed or not. This is important because when the stage is used as an input for another stage, a task is created for every non-failed task's result of the stage. A diagram describing the model of tasks is shown in figure [2.3.](#page-27-1)

Pipelinr defines a set of DSL functions that are available inside the stage inputs() expressions. These functions serve two purposes. The first purpose is to allow the user to use dynamic branching. The second purpose is to allow the user to preprocess the stage inputs. These DSL functions are named using verbs in the past perfect tense, meaning they use the "-ed" suffix. This naming scheme, however, is not suitable for all functions. The available DSL functions are:

- **mapped()** Used to produce tasks from atomic vectors, lists or data frames.
- **remapped()** Remaps input values using a provided function.
- filtered() Filters out inputs.
- $\blacksquare$  chained() Concatenates inputs to form a single input.
- $\blacksquare$  zipped() Combines values yielded by the input iterators into tuples.
- $\blacksquare$  crossed() Produces all possible combinations of inputs.
- take() Filters out first *n* inputs.
- metadata() Retrieves metadata about another stage's execution. It's discussed in a later section.

Pipelinr assumes that the stage inputs() expressions do not contain any assignments. They are intended to be function calls composed by function composition or pipe operator. Their behavior is undefined if any of these expressions contain assignment or super-assignment.

**Dynamic branching 17** 

<span id="page-28-0"></span>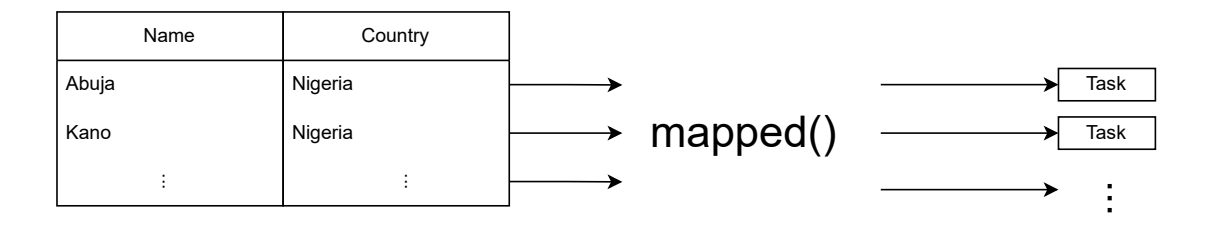

**Figure 2.4** Diagram demonstrating how rows of a data frame are mapped to a task using a mapped() function

The simplest dynamic branching pattern is mapped(). We will explain it using our running example. In the example, the city populations stage makes a synchronous HTTP request for every city in our dataset. Because of this, the stage could take a lot of time to execute. Ideally, we would like to execute these requests in parallel. We will use the mapped() function to create a task for each row in the cities stage's results. This means the city populations stage body will be called for each city. An example of this modified pipeline can be seen in example [11.](#page-29-0) Figure [2.4](#page-28-0) demonstrates how the rows of the result of the cities stage are mapped to individual tasks.

Notice how the city populations stage results need to be collected using the  $\text{collect\_df}()$ function. When a stage produces a certain number of results, they are then passed to the next stage in separate tasks. Assuming that all tasks successfully evaluate, then the number of tasks is preserved throughout the stages until the input values are collected to a single object using the collect() or collect df() function.

The results of expressions defined by the stage inputs functions are iterators, on which the DSL functions like mapped() operate. Even when the result of the expression is not an iterator object, it is wrapped in an iterator that yields the result of the expression. An *iterator* is a design pattern that is used to abstract away the underlying collection when iterating over it [\[33\]](#page-62-0). Pipelinr comes with a small iterator library that implements basic operations on iterators such as fold, map, filter, and more.

The mapped() function takes as an argument an iterator or a list to make it more versatile. If a list was passed as an argument, it's wrapped in an iterator, and the function behaves as if the iterator was passed to it. It expects that the iterator will yield only lists or data frames. It then converts those lists to iterators that yield the list's values. If it encounters a data frame instead of a list, it's treated as a list of rows. After that, those iterators are concatenated to form a single iterator. It is similar to a flat operation on an iterator of lists. The following snippet demonstrates the behavior of mapped():

```
numbers \leq 1:3strings \leq c ("a", "b")
# Yields 1, 2, 3.
mapped(numbers)
# Iter yields 1:3, c("a", "b").
iter \leq concat iter(make iter(numbers), make iter(strings))
# Yields 1, 2, 3, "a", "b".
mapped(iter)
```
**18 Design**

```
make_pipeline(
    ...
    city_populations = stage(
        inputs = stage_inputs(
            city = mapped(cities)),
        function(city) {
            city$population <- get_city_population(city$name)
            city
        }
    ),
    total_city_population = stage(
        inputs = stage_inputs(
            cities_with_populations = collect_df(city_populations)
        ),
        function(cities_with_populations) {
            cities_with_populations %>%
                group_by(country) %>%
                summarize(total_population = sum(population))
        }
    ),
    ...
)
```
**Code listing 11** Pipeline from the running example making use of dynamic branching

#### **Pipeline execution 19**

Since a stage can produce multiple results, the results are also represented by an iterator of their results. Because stage inputs evaluate to iterators and stage outputs are also iterators, a stage could be considered a function taking a variable number of iterator arguments and returning an iterator to its results. The input iterators are zipped together to form a single iterator returning a list of named arguments for the body function. This list of body function's arguments is called a task in the Pipelinr's model.

Pipelinr supports more dynamic branching patterns such as cross using the crossed() function, which creates an iterator yielding all combinations of values from both argument iterators.

The filtered() function allows users to filter out iterators elements based on a predicate. It takes two arguments. The first is an iterator, and the second is a predicate function. This function needs to take a single argument, which is a value of the iterator. It also needs to return a boolean value, which is a logical vector of length one in R's terms. In the running example, we could construct a new stage, which could take as input only Nigerian cities with their respective population. Using the filtered() function, this hypothetical stage could look like the following snippet:

```
make_pipeline(
```

```
...
    filtered stage = stageinputs = stage_inputs(
             nigerian_cities_with_population = filtered(
                 city_populations,
                 function(city_with_population) {
                     city with population \text{country} = \text{"nigeria"}}
             )
        ),
        body = function(nigerian_cities_with_population) { ... }
    ),
    ...
)
```
### <span id="page-30-0"></span>**2.5 Pipeline execution**

Once the pipeline is defined, the user can execute the pipeline. Pipelinr's API is designed to be operated from the R REPL. The function that facilitates the pipeline execution is make(). The make() function executes a pipeline by evaluating stages in their topological order.

By default, make() expects the pipeline to be defined in a R source file named pipeline.R in the current working directory. This is similar to a targets.R file from targets. The last expression in this file must evaluate to a pipeline object. Every time make() is invoked, it evaluates the pipeline definition file, meaning that all changes made to the pipeline definition should be reflected in the current make() invocation. Pipelinr also offers an option to pass the pipeline object directly to the make() function in the pipeline argument. Using the pipeline argument has the drawback of requiring the user to rebuild the pipeline himself with every change.

Pipelinr persists all tasks on the filesystem. When a pipeline is run, make() searches for unevaluated tasks for the currently executed stage on the filesystem and evaluates them. When a task is evaluated, its outputs are also stored on the filesystem. Thanks to this, by default, only the unevaluated tasks will be evaluated when the user reruns the pipeline. This makes a make() an idempotent operation that puts the pipeline in the same state every time it is run. Another **20 Design**

<span id="page-31-0"></span>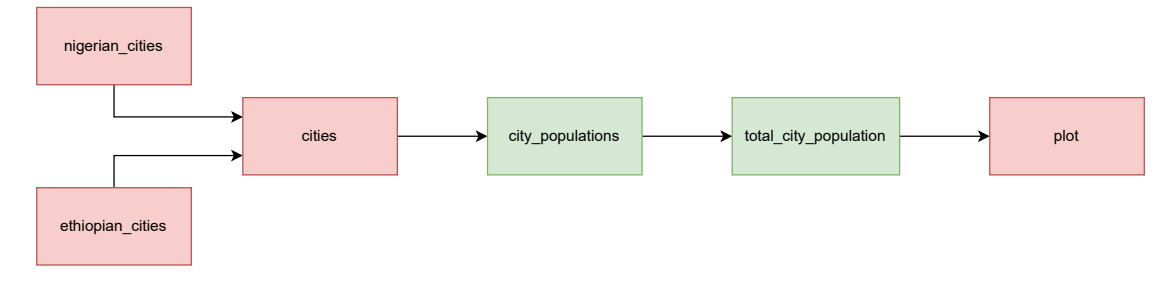

**Figure 2.5** Stage dependency graph of a pipeline from the running example visualizing which stages are evaluated by using the only stage filter with the following expression: make(c(city\_populations, total\_city\_population))

Stages colored in red are not evaluated, while stages colored in green are evaluated.

benefit is that if a pipeline execution is somehow interrupted or, for some reason, does not run into completion, it will continue from the exact point it left off the next time it is run.

The tasks and their outputs are preserved even when a stage's implementation changes to prevent unintentional data loss. This allows the user to make changes to the pipeline without the fear of losing the previous tasks and their outputs. If the user wishes to clean the old saved tasks with their outputs, he can set the clean flag to TRUE, which forces make() to delete the stage's persisted tasks and outputs before stage evaluation. This way the stage's tasks are always up to date the same way as if the pipeline was run from a completely unevaluated state.

The make() function takes an optional first argument named only that filters out stages by their names. If the user, for example, would like to run only the city populations stage from our running example, he can call the make() while passing a symbol with the same name as the stage like so:

#### make(city\_populations)

This would have the effect of skipping the evaluation of all stages except the city populations stage. Beware that in the case where previous stages of currently filtered stages are not evaluated, the filtered stages may be missing their inputs. Because of this, their evaluation will not create any outputs. If a user would like to run more stages than a single stage, he can pass an expression that returns a list of stages. An example of this expression that filters out multiple stages could be written as a function call to the c function:

#### make(c(city\_populations, total\_city\_population))

This would have the effect of filtering out the city population stage together with the total city population stage. The only argument expression is being evaluated in an environment where each stage name is available as a variable with its name. Pipelinr expects the result of this expression to be a character vector. This allows the user to select multiple stages using the c() function, which combines all of the character vectors. Another option is to use string literals directly:

#### make(c("city\_populations", "total\_city\_population"))

Because the snippet above evaluates to a character vector, it is a valid stage filter expression. However, compared to symbols, the string literal is more cumbersome to type.

Similarly to the only filter, make() accepts another optional argument named from. The from filter filters out the specified stages using the expression the same way only does, but it also includes successive stages of the filtered-out stages. Figure [2.6](#page-32-1) demonstrates the from filter on the running example.

#### **Executors 21**

<span id="page-32-1"></span>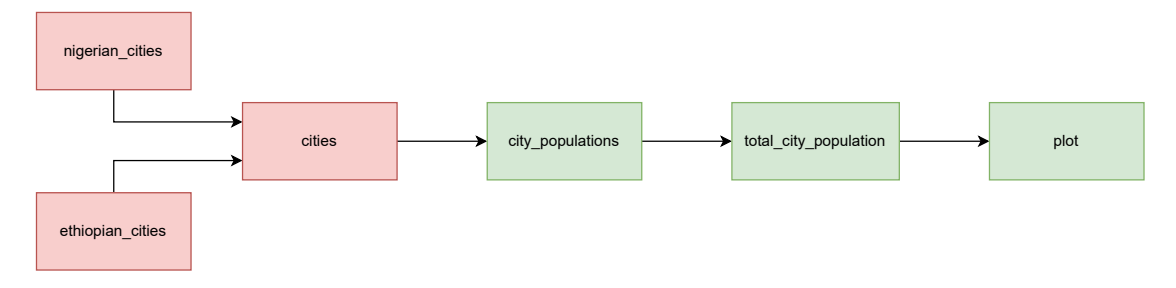

**Figure 2.6** Stage dependency graph of a pipeline from the running example visualizing which stages are evaluated by using the from stage filter with the following expression: make(from = city\_populations)

Stages colored in red are not evaluated, while stages colored in green are evaluated.

During pipeline development, the user might wish to reevaluate some tasks. An example scenario would be a bug in a stage's implementation that affects only a handful of tasks. The user might want to rerun tasks that do not satisfy the default condition of being unevaluated and instead define his own conditions under which tasks for evaluation should be selected. Pipelinr allows the user to provide a task filtering expression in the make() function named filter. The filter argument is an expression that must evaluate to a boolean value, which is a logical vector of length one in R's terms. The expression is being evaluated for every task in a datamasked environment, where tasks and their metadata elements are accessible by identifiers of their respective names. If the expression evaluates to TRUE, the task is selected for evaluation, otherwise it is skipped. Let us imagine that in our running example, we have discovered a bug in the implementation of the city population stage. We have fixed a bug that was causing a handful of tasks to fail with an error, thus producing no results. In this case, we would like to rerun only the affected tasks. This could be accomplished by using a combination of the from filter to make the pipeline run only from the affected stage and using the filter task filter to select only failed or unevaluated tasks. A call to the make() function with the aforementioned filters could look like this:

make(from = city\_populations, filter = failed || !exists(result))

After a pipeline is executed, stage results can be retrieved using the read() and read df() functions. The read() function returns all results in a list, while read  $df$  () returns the results as a data frame. The data frame can be constructed by concatenating data frames or named lists, where each named list will be a row in the returned data rame.

#### <span id="page-32-0"></span>**2.6 Executors**

Pipelinr offers the user an option to select so-called task executors. The task executor is responsible for executing the stage's tasks. In the current implementation, Pipelinr supports two executors: the default R executor, which executes the tasks in the same R process, and a GNU Parallel executor, which, as its name suggests, executes tasks using GNU Parallel [\[34\]](#page-62-1).

The R executor is simple. It is the default executor and is primarily intended to be used with smaller workloads. It may be useful during the development of the pipeline, where the pipeline could be tested with just a fraction of the input dataset. It also does not have the overhead costs of a GNU Parallel executor, which needs to start a new process for each task or even establish SSH connections.

As mentioned, the GNU Parallel executor is used to parallelize the execution of the stage's tasks. Unlike the R executor, the GNU Parallel executor needs to be instantiated using the

```
make_pipeline(
   ...,
    city_populations = stage(
        inputs = stage_inputs(
            city = mapped(cities)),
        body = function(city) {
            city$population <- get_city_population(city$name)
            city
        },
        executor = gnu parallel executor
    ),
    city populations meta = stage(
        inputs = stage_inputs(
            meta = metadata(city\_populations)),
        body = function(meta) {
            # this function will be called with metadata
            # of each task from city_populations stage
             ...
        }
    ),
   ...
)
```
**Code listing 12** Pipeline from code listing [11](#page-29-0) with an added stage city populations meta that demonstrates how metadata could be consumed.

make gnu parallel executor function. This function takes a single optional argument ssh login file, which is a string path to the SSH login file. If this option is specified, the GNU Parallel will execute tasks over SSH on the specified hosts. It will essentially pass the argument to the --sshloginfile option of GNU Parallel. If the argument is missing or if it is an empty string, the tasks will be executed as child processes on the same machine as the master process.

The user can specify a default executor for a given pipeline in the executor argument of the make() function. Pipelinr also allows the user to specify an executor of a single stage by using the executor argument of a stage() function. The value of this argument takes precedence over the pipeline's executor.

### <span id="page-33-0"></span>**2.7 Metadata**

When a task is evaluated, it also produces metadata about the task's execution along with the task's result. This metadata is accessible to any stage using the metadata() DSL function inside input expressions. It accepts a stage identifier as a single argument and returns an iterator to the stages metadata. Code listing [12](#page-33-1) demonstrates how metadata could be consumed by a pipeline's stage.

Another option is retrieving the metadata usingthea metadata() function that is used outside of the stage inputs() expressions. This function only shares the name with the function that is available in the input expressions, the only difference being that the function accessible in the input expressions returns an iterator, while the other function returns a collected list of each

#### **Metadata 23**

task's metadata. Pipelinr also implements a function metadata df() that returns the metadata in a data frame. Both of these functions accept a stage's symbol as a parameter. A metadata object is a named list with the following elements:

- $\blacksquare$  hash Task's hash. This is supposed to be the task's identifier.
- $\blacksquare$  args A named list containing arguments that were passed to the body function.
- **result** The value that was returned from the body function. This will be missing in the case of an unevaluated task or in the case of a failed task evaluation.
- $\blacksquare$  failed A boolean value signaling whether the task evaluation has failed or not.
- $\blacksquare$  error An error message captured during the evaluation of the task.
- $\blacksquare$  stdout Stdout output captured during the execution of the task.
- $\blacksquare$  stderr Stderr output captured during the execution of the task.
- $\blacksquare$  started\_at Timestamp of the task evaluation start time.
- duration Time it took for the task to be evaluated.  $\overline{\phantom{0}}$
- $\bullet$  exit\_code A worker process exit code. This will only be available if the task was evaluated using a GNU Parallel executor.

If the task was not evaluated, all elements except hash and args will be missing.

**Design**

## <span id="page-36-0"></span>**Chapter 3 Implementation**

Pipelinr is implemented as an R package, according to the conventions and guidelines described in the R packages book [\[35\]](#page-62-2).

#### <span id="page-36-1"></span>**3.1 Pipeline construction**

In this section, we will describe what happens during the pipeline construction. Pipeline is constructed by passing stage objects to the make pipeline() function as named arguments, which produces the following syntax:

```
make_pipeline(
    stage_identifier_1 = <stage_object>,
    stage_identifier_2 = <stage_object>,
    ...
    stage_identifier_n = <stage_object>
)
```
Implementation of this DSL syntax is simple. The make pipeline() simply takes a variable number of arguments using the ellipsis syntax.

The make pipeline() function has two primary responsibilities. The first responsibility is to assemble stage objects inside a named list, where each stage is accessible by its name. The second responsibility is to search for dependencies between stages.

Stage objects are composed of two elements: a body function and an inputs object. Input objects are constructed using the stage inputs() function, which captures the expressions of its named arguments. These expressions are captured as a list of quosures using the enquos() function from the rlang [\[36\]](#page-62-3) package.

To explain quosures, we need to first dive deeper into R metaprogramming. As mentioned in the first chapter, R uses a non-standard evaluation. This means that argument values inside a function are internally represented by a promise [\[15\]](#page-61-7). This promise contains an expression and an environment in which the expression is meant to be evaluated. By accessing the argument's value inside a function, the promise gets evaluated, and the result is stored inside the promise. The next time the promise gets used, the expression inside the promise does not get reevaluated, instead the stored result is used. The following example discusses the quirks of non-standard evaluation:

foo  $\leq$  function(a, b) b + a  $x \leftarrow 1$  $y \leftarrow 2$ foo $(x, \{ x \leftarrow 2; y \})$ 

The call to foo() in this example will return 4. This is because the promise for argument b gets evaluated before the promise for argument a. If we would change the order of the operands in the addition expression to  $a + b$ , the return value would be 3. The drawback this has is that it could make R code less predictable than code written in eagerly evaluated languages.

R functions have the capability to capture the expressions that have been passed to them as arguments. In base R this can be done using the substitute() function. The substitute() function extracts the expression of the promise without evaluating the promise. A quosure is just a pair containing an expression and an environment in which it should be evaluated.

There is no direct need for Pipelinr to use quosures, the expressions could be captured using substitute(), and their environments could be retrieved using parent.frame(). Quosures are used because it simplifies the implementation, and the author did not want to reinvent the wheel.

During pipeline construction, the expressions in the list of quosures that were captured by the inputs object are searched for other stage identifiers. The AST of these expressions is recursively walked until a global identifier with the same name as a stage is found.

R language objects can be of the following types:

- *Literal value* Examples: 1, 0.5, **TRUE**, "Hello world"
- *Symbol* represents a variable. Examples: x, variable, print
- *Pairlist* as it's name suggests, this is a list of pairs. You can encounter pairlists in the definition of functions arguments. This is because function arguments can have default values, thus they need to represented by pairs.
- *Call expression* these expressions include everything else that wasn't covered by the types above. This includes, as one would expect, function calls, but it also includes operators and even blocks. In R, operators are functions that just happen to use a special syntax. Blocks and semicolons are also operators, thus they are also functions. Examples:  $foo(1, 2), 1 + 2, function(x) x + 1$

The code that searches for dependencies in the stage inputs() expression first gathers all used symbols in a given expression. Then it filters out only those symbols that match other stages' names. The function that searches for the symbols is named find symbols (). Its implementation is relatively straight forward, it simply needs to handle all types of the language objects.

If the currently walked AST node is a symbol, we check if it is a stage name, and if it is, we return the string value of the symbol wrapped in a list. In the case of a literal value, an empty list is returned. Finally, in the case of a pairlist or a call, we can convert them to a list and recurse on each element of it's elements. After that, we concatenate the results and return them as a single list. The implementation of the find symbols() function is shown in code listing [13.](#page-38-1)

It should be noted that this used symbol analysis is an approximation. If we would analyze an expression that would also make use of metaprogramming, for example, by using some of the functions from the dplyr package, we could possibly find symbols that refer to variables in a data-masked environment. Example of such a pipeline where this analysis would break down can be easily constructed and could look like this:

**Iterators 27**

```
# Recursively walks language objects to retrieve used symbols
find_symbols <- function(expr) {
    # In the case of a literal return an empty list
    if (rlang::is_syntactic_literal(expr)) {
        return(list())
    }
    # In the case of symbol, return it's string representation
    if (is.symbol(expr)) {
        return(list(as_string(expr)))
    }
    # In other cases, the AST node is either list or a pairlist.
    # In both those cases we recurse on their child nodes.
    purrr::map(as.list(expr), find_symbols) %>% purrr::flatten()
}
```
**Code listing 13** Recursive function for searching all used symbols in a language object

```
data \leftarrow data.frame(a = 1:10)
make_pipeline(
    a = stage(function() {...}),
    b = stage(inputs = stage_inputs(x = data %>% dplyr::filter(a > 5)),
        body = function(x) {...}
    )
)
```
In the snippet above, stage b clearly does not depend on stage a. However, because our analysis of used symbols returns all symbols inside a given expression, it would find a dependency between stages a and b. Such issues cannot be easily remedied.

After the stage dependencies are found, Pipelinr sorts stages by their topological ordering. This is an invariant of the pipeline objects, which simplifies the implementation of code that uses them.

## <span id="page-38-0"></span>**3.2 Iterators**

An *iterator* is a design pattern used to abstract away a collection when iterating over it [\[33\]](#page-62-0). Pipelinr's iterator implementation has been largely inspired by the ECMAScript iterators [\[37\]](#page-62-4). Their structure is similar. Pipelinr's iterators are represented by a list containing three named elements:

- $\blacksquare$  value value yielded by the iterator.
- $\blacksquare$  done logical vector of length one indicating whether the iterator has finished or not.
- $\blacksquare$  next iter function returning the next iterator.

The main difference from the ECMAScript iterators is that Pipelinr's iterators are immutable. The next iterator() function returns a new iterator with the next value. When an iterator reaches its end, the next iterator it returns is an empty iterator.

```
# Create an iterator of 10 random numbers between 0 and 1.
iter \le runif(10) %>% vec_to_iter()
# Find the greatest value yielded by the iter
fold_iter(iter, function(acc, curr) {
    if (curr > acc) curr else acc
})
```
**Code listing 14** Example usage of the fold\_iter() function

```
collect <- function(iter) fold_iter(iter, list(), function(acc, curr) {
    c(acc, list(curr))
})
```
**Code listing 15** Implementation of the collect() function built upon the fold operation.

An empty iterator is created by the make\_empty\_iter() function. The empty iterator's value is always NULL, and the done flag is always TRUE. The next iterator it returns is always also an empty iterator.

Iterators can be constructed using the make iter() function. It takes two arguments, first is a value and the second is an optional next\_iter() function that defaults to make\_empty\_iter(). If the second argument is not specified, it creates an iterator yielding a single value.

Pipelinr further defines more functions that work with iterators. The fold iter() functions takes three arguments, an iterator, an initial accumulator value, and a folding function. This folding function takes two arguments, an accumulator and the current value. It then calls the folding function with each iterator's value and with the result of the previous invocation in the first argument. Code listing [14](#page-39-0) demonstrates the usage of  $fold\_iter()$ .

During Pipelinr's development, the fold iter() function was written in a more functional manner. It consumed the iterator recursively, which in a more standard language, would benefit from the recursive tail call optimization. However, the R runtime does not do this optimization, and because of that, this function did not work with large iterators and had to be rewritten using a loop.

On top of fold iter(), we can build more functions. One of those functions is a collect() function that collects the iterators into a list. The implementation of this function is simple, it invokes fold iter(), with an initial accumulator value of an empty list, and then it appends each element to the list, as is described in code listing [15.](#page-39-1)

Similarly, the collect df() function is used to collect an iterator yielding named lists or data frames into a single data frame. It is implemented as a wrapper over the collect() function, which converts the collected list into a data frame using the **bind\_rows**() function from the dplyr [\[17\]](#page-61-8) package.

The for each iter() function is primarily intended to be used for making side effects based on iterators values. In addition to an iterator, it takes a function, which is called for every value yielded by the iterator.

A useful function when working with iterators could be map iter(). This function works on iterators similarly to how, for example, lapply() or map() from the purrr [\[32\]](#page-61-18) package work on lists and atomic vectors. It returns a new iterator whose values are mapped through the mapping function. The function is implemented to map the values lazily only when the iterator is iterated through the next iter() function call. It takes as its input two arguments, an iterator, and a mapping function, that takes in a single argument, which is the current value of the iterator. The implementation is simple and straightforward. It returns a new iterator with the value remapped

**Iterators 29**

```
iter \leq - as iter(1:3)
# Yields 1, 4, 27
map_iter(iter, function(x) x \hat{ } x)
```
**Code listing 16** Example usage of the map\_iter() function.

```
filter_iter <- function(iter, predicate) {
    # Find first element which satisfies the predicate.
    while (!iter$done && !predicate(iter$value)) iter <- iter$next_iter()
    # If the iterator was consumed, return an empty iterator.
    if (iter$done) {
        return(make empty iter())
    }
    # Return a new iterator with the found value and recursively continue
    # when next_iter() is called.
    make_iter(
        value = iter$value,
        next_iter = function() filter_iter(iter$next_iter(), predicate)
    )
}
```
**Code listing 17** Implementation of the filter\_iter() function.

using the mapping function. The next iter() function calls the map iter() function again to map the values recursively throughout the returned iterators. Code listing [16](#page-40-0) demonstrates how it can be used.

Pipelinr implements a filter iter() function that allows the users to filter out only certain iterators based on their value. One could see it as the keep() function from the purrr package that works on iterators. It works similarly to map iter() in the sense that it filters values lazily without the need to collect the whole iterator first. Its implementation is shown in code listing [17.](#page-40-1)

Iterators can be concatenated together with the concat iter() function. This function takes a variable number of iterators and concatenates them together to form a single iterator yielding values from the argument iterators. An example demonstrating its usage can be seen in code listing [18.](#page-40-2)

The zip\_iter() function zips iterators together to form a single iterator returning a list containing their values. It takes a variable number of iterator arguments. The names of the

```
iter1 \leq as iter(1:3)
iter2 \leftarrow c("a", "b") \left| > as_iter()
# Yields 1, 2, 3, "a", "b".
concat_iter(iter1, iter2)
```
**Code listing 18** Example usage of the concat\_iter() function.

```
iter1 \leq as iter(1:3)
iter2 \langle -c("a", "b") \rangle \rangle \rangle as iter()
iter3 \leq c(TRUE, FALSE) \frac{9}{2} as iter()
zip_iter(iter1, string = iter2, iter3)
# The resulting iterator yields the following values:
# list(1, string = "a", TRUE)
# list(2, string = "b", FALSE)
# list(3, string = NULL, NULL)
```
**Code listing 19** Example usage of the zip\_iter() function.

```
iter1 \leftarrow as_iter(1:3)
iter2 \langle -c("a", "b") \rangle \ as iter()
cross_iter(iter1, string = iter2)
# Yields the following values:
# list(1, string = "a")
# list(2, string = "a")
# list(3, string = "a")
# list(1, string = "b")
# list(2, string = "b")
# list(3, string = "b")
```
**Code listing 20** Example usage of the cross\_iter() function.

arguments are propagated to the resulting lists. The returned iterator has the same length as the longest iterator in the arguments. If an argument iterator has a shorter length than others, NULL will be assigned to the resulting lists instead of its values once the iterator is done. A demonstrative example of its usage is shown in code listing [19.](#page-41-2)

The cross iter() function creates all possible combinations of iterator values. It also takes a variable number of iterator arguments as zip iter() and propagates the arguments to the resulting lists. If any of the argument iterators is done, then it returns an empty iterator.

The iterator functions are available in stage inputs() expressions under different names as dynamic branching functions. Table [3.1](#page-41-1) describes how the functions are renamed.

<span id="page-41-1"></span><span id="page-41-0"></span>**Table 3.1** Mapping of iterator functions to dynamic branching functions in the stage\_inputs() expressions.

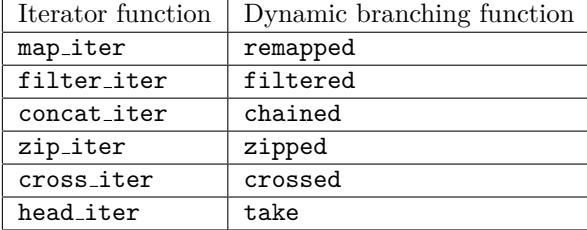

#### **3.3 Pipeline execution**

Pipeline execution is facilitated by the make() function. It needs to load a pipeline if it wasn't provided. After that, it needs to decide which stages to execute based on the provided stage filters. Then it creates a pipeline directory with stage directories. Finally, it executes the filtered out stages.

*Pipeline loading*. When invoked, it first needs to load the pipeline object if it wasn't provided as an argument. The pipeline is, by default, loaded from the pipeline.R file. This file needs to be parsed and evaluated to retrieve the pipeline object. Base R provides the parse() function that takes a path as an argument and returns the AST of the file. After that, the AST is evaluated using the eval() function together in an empty environment to minimize the pollution of the global environment of the R session the make() was called in. The result of the eval() call is expected to be a pipeline object. This is because Pipelinr has a constraint that the last expression in the pipeline.R must evaluate to a pipeline object. The user is able to change the path to the pipeline file by setting the option pipelinr pipeline file.

*Stage filters*. Once the pipeline object is obtained, make() must decide which stages should be evaluated. To decide which stages to evaluate, it first needs to evaluate the from and only expressions. The expressions of these arguments are captured as quosures using the enquo() function from the rlang [\[36\]](#page-62-3) package. The captured expressions are evaluated in a data-masked environment, where the stage names are available as identifiers with their respective names. The default values of the filter and only arguments are expressions that evaluate to character vector of all stage names. The enquo() function is able to capture the expressions of default function arguments, which simplifies the implementation.

The from filter also needs to collect the child stages. Because the pipeline is checked for the existence of cycles during its construction, the algorithm for collecting the child stages does not need to worry about them. The implementation recursively traverses the stage dependency graph using the depth-first search algorithm. This recursive approach could be a problem in the case of very large dependency graphs, where the depth of the dependency graph could be over a thousand stages. However, the implementation assumes the pipelines constructed using it will have a smaller depth. If this were a problem, the child stage search could be modified to use a loop instead of recursion.

*Stage directories*. Before Pipelinr starts executing stages, it also creates the directory structure for every stage. The directory path is configurable using the pipelinr dir option. The root Pipelinr directory contains directories bearing the names of their corresponding stages. These stage directories contain saved tasks and their outputs. Their filenames contain the task's hash to make them identifiable just from the filename. The qs [\[38\]](#page-62-5) package is used for R object serialization.

*Stage execution*. After the stages have been filtered and their directories have been created, Pipelinr starts executing the stages. The stage filtering process preserves the order of the stages, so at this point, there is no need for topological sorting.

To execute a stage, Pipelinr first needs to evaluate the stage's inputs. The stage input expression quosures are evaluated in a data-masked environment, from which they can access the dynamic branching DSL functions. This environment also contains iterators of stage results the current stage depends on. They are accessible by identifiers in the form of their stage names. If the result of the stage input expression is not an iterator, the resulting value is wrapped in an iterator using the make iter() function. Pipelinr does not use any of the R's object systems, so to verify if the value is an iterator, it needs to be verified by the object's structure.

The input iterators are combined using the **zip\_iter**() function. The names from the input quosure list are preserved up to this point. Because the names of the input quosures are the arguments of the body function, the result of the zip\_iter() call essentially returns the arguments of the body function. If the stage did not depend on any other stage, the body arguments iterator would be empty. For this reason, Pipelinr checks if the stage has any dependencies, and if it does not have any, then the empty argument iterator is swapped for an iterator yielding a single empty list. If this would not have been done, the body function wouldn't have been invoked.

The argument iterator is then converted to a task iterator. Tasks are named lists containing two elements, arguments, and a hash. The hash is computed from the arguments using the hash() function from the rlang [\[36\]](#page-62-3) package. The hash() function can compute the hash of any R object. Because of this, it can be used to compute a hash of a task. After the hash is computed, the tasks are persisted in the stage directory.

At this point, the tasks are ready to be executed by the executor. The executor is invoked with the task iterator, and the same process continues for the next stages.

#### <span id="page-43-0"></span>**3.4 R executor**

In the implementation, an executor is represented by a function. It takes two arguments, the first is a task iterator, and the second is a stage object. The executor's main responsibility is to evaluate the tasks and save their outputs to the stage directory. They are also responsible for displaying the stage's execution progress. The progress bar rendering is facilitated by the progress [\[39\]](#page-62-6) package. The executors also need to collect the metadata about task's evaluation.

The R executor is an executor that evaluates all tasks in the same R process as the make() was called from. Its implementation is simple. It evaluates the task by calling the do.call() with the stage body function and the task's arguments.

The stdout and stderr output is captured using the capture.output() base R function. The capture.output() takes in an expression as its first argument. It evaluates the expression and redirects the output of the given type to a connection. Connection in R is described as a "generalized file" [\[40\]](#page-62-7). Opened files, input and output streams, sockets, pipes, and more are represented in R as connections.

Pipelinr uses the textConnection() to capture the output to a character vector. The textConnection() can be used to create a connection that reads input from a character vector or writes output also to a character vector. To collect the output to a character vector, it must first be instantiated and assigned to a variable. Once this is done, we can call the textConnection() to create a connection to a vector. The first argument must be the variable's name to which our output vector has been assigned. The open argument needs to be set to  $\mathbf{w}$ " to specify that the connection is an output connection. Furthermore, if the vector has been declared in an environment other than the global environment, we also need to set the local argument to TRUE. Once this is done, the returned connection will write to the specified character vector.

The capture.output differentiates between two types of output. This distinction is essentially between the output written to stdout or stderr. To define which type of output it should capture, the type parameter should be set to either output in the case of an output written to stdout or message in the case of an output written to stderr. Code listing [21](#page-44-0) shows how the output capture is implemented.

Each element in the output character vectors corresponds to an output line. To get the output in a single string, it needs to be merged together with line breaks as separators.

The R executor also measures the execution time of the task. This is implemented by simply taking two timestamps, one before and one after the stage body function call. Then it calculates the duration using the lubridate [\[41\]](#page-62-8) package.

#### <span id="page-43-1"></span>**3.5 GNU Parallel**

Pipelinr does not directly handle the orchestration of the worker process, which need to be used to parallelize the execution of R code. Instead, it offloads this responsibility to GNU Parallel [\[34\]](#page-62-1). As its name suggests, the GNU Parallel executor uses GNU Parallel to parallelize the

```
# Initialize local character vectors for both output streams.
stdout <- character()
stderr <- character()
# Create output text connections.
out_con <- textConnection("stdout", "w", local = TRUE)
err_con <- textConnection("stderr", "w", local = TRUE)
# The capture.output() function needs to be called for each output stream.
capture.output(
    capture.output(
        <expression>,
        file = out_con,
        type = "output"
    ),
    file = err_con,
    type = "message"
\lambda# Connections need to be manually closed.
close(out_con)
close(err_con)
# At this point, the stdout and stderr character vectors contain outputted
# lines as their elements.
```
**Code listing 21** Implementation of output capture using the textConnection() and output.capture() functions.

execution of a stage. GNU Parallel is a program for running shell commands in parallel. Since GNU Parallel is a complex tool with a lot of features, we will describe only those features that are being used by Pipelinr's implementation.

To run a command in parallel, the user should pass the command to be parallelized as an argument to the parallel command. After that, he needs to specify input sources with which the program will be parallelized. The syntax uses the ::: delimiter to specify an input source as a sequence of arguments. As an example, the user can run the following echo command in parallel using the following command:

```
$ parallel echo Hello ::: 1 2 3 4 5
Hello 1
Hello 2
Hello 3
Hello 4
Hello 5
```
The command above defines a single input source of numbers from 1 to 5. GNU Parallel then builds five commands in the format of echo Hello <number> and executes them in parallel. The input source can also be taken from stdin, where each line corresponds to one input.

In addition to executing shell commands in parallel, it also allows the user to execute them distributively over SSH. To achieve this, the user can use the -S and specify the SSH host. We could modify the previous example to run on a hypothetical SSH host example.com:

```
$ parallel -S user@example.com echo Hello ::: 1 2 3 4 5
```
Instead of using the -S option, the user can also specify the hosts in the so-called SSH login file. In this file, each line specifies an SSH host and the host's number of available CPUs. To use the SSH login file, the user must specify the file's path using the --sshloginfile option. The following snippet demonstrates the structure of the SSH login file:

4/user@example.com 2/another\_user@hostname.org

The snippet above defines two SSH hosts, the first having four available CPUs and the second having two.

Some shell commands need to read inputs from files, or their output is in the form of a file. For this reason, GNU Parallel allows the user to transfer both input and output files to the SSH hosts. Using the  $-$ transfer option, the user can specify which files should be transferred to the host. The following snippet demonstrates the usage of the --transfer option to transfer files foo.txt and bar.txt to the SSH host.

\$ parallel -S user@example.com --transfer cat ::: foo.txt bar.txt

To retrieve files the remotely executed command could have produced, the user can use the --return option. With this option, the user can specify, using replacement strings, which output files should be transferred back based on the filenames of the input files. Suppose we would want to compress some files using the zip command. If we would like to run this command in parallel on a remote host using SSH, we could invoke the parallel command with the following arguments:

<span id="page-46-1"></span>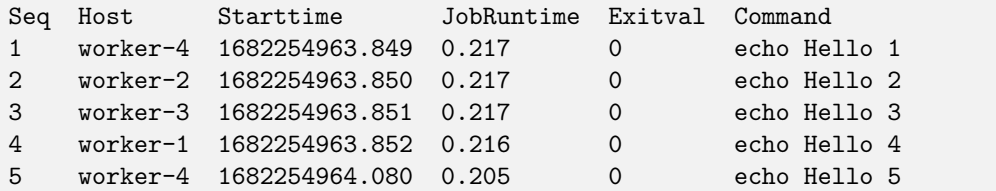

**Code listing 22** An example of a simplified GNU Parallel job log file.

```
$ parallel
    -S 2/user@example.com
    --transfer
    --return {.}.zip
    zip {.}.zip ::: foo.txt bar
```
The snippet above creates zip archives of the input files. The files are transferred to the remote host, on which the zip command is invoked to create a zip archive of the file with the same filename but with the file extension changed to  $\mathbf{0}$ . Zip. This is accomplished using the  $\{\cdot\}$ replacement string, which strips the filename from the input source of its file extension. GNU Parallel implements many other replacement strings, but they will not be discussed in this thesis.

Some shell commands could depend on some local files, which are not available on the host. An example of this could be just an invocation of a shell script. In such a case, the script wouldn't be available on the remote host. For this use case, GNU Parallel provides the --basefile option. It is followed by a path argument to the file that should be transferred to all remote hosts before the command is executed. Suppose we have a script named script.sh in the current working directory, and we would like to execute it distributively on our remote hosts. The following snippet demonstrates how parallel could be invoked to transfer the script to the remote hosts:

```
$ parallel
    -S 2/user@example.com
    --basefile ./script.sh
    ./script.sh ::: foo bar
```
The files transferred to the SSH hosts are only deleted if the --cleanup option is set. It deletes all of the files on the SSH host that were transferred to or from the SSH host. This includes even files transferred using the  $\neg$ -basefile option.

Because the --transfer, --return, and --cleanup options are frequently used together, a shorter option --trc can be used instead of the aforementioned options. It needs to be followed by the argument of the --return option.

Using the  $-\text{-joblog}$  option, the user can tell GNU Parallel to save the outputs and metadata about command execution into a file. This could be useful when executing a large number of commands to get an overview of their execution. An example of a simplified job log file can be seen in code listing [22.](#page-46-1)

The file-transferring capability of GNU Parallel is implemented using rsync [\[42\]](#page-62-9). For this reason, it needs to be installed on the SSH host. In addition to rsync, PERL [\[43\]](#page-62-10) must also be installed.

#### <span id="page-46-0"></span>**3.6 GNU Parallel executor**

Because the R runtime is are single-threaded, parallelism can only be achieved by running multiple R processes in parallel. By using GNU Parallel, Pipelinr can use it to spawn task evaluation worker processes.

To evaluate tasks, the executor invokes the exec task and collect metadata.sh shell script. This script invokes two other R scripts. The first is the exec\_task.R script, which deserializes and executes the provided task. The outputs from the task execution are saved in a separate file, the same way they are saved when using the R executor. The other script that is executed is collect metadata.R. Purpose of this script is to collect metadata, which could not be collected in the R process spawn by the exec task.R script. In the current implementation, this script only appends process exit code to the task outputs.

These scripts are located in the inst directory in the project root directory. This directory is used to distribute files other than source files together with the package onto the user's machine. These files can then be located using the system.file() base R function. This function takes a filename and a package name as arguments and then searches the package for the given file. The returned values is a path to the found file.

When the execution is done over SSH, the script files and a serialized body function are transferred at the beginning of stage execution using the GNU Parallel --basefile option. The files transferred using GNU Parallel are always transferred to the same path as on the remote host. For example, when transferring a local file located at /usr/lib64/R/library/foo, GNU Parallel will try to transfer it to the same path on the remote machine. This creates a problem when the files are transferred from directories where the user has read only permissions. To remediate this, the path can be changed to a relative by placing an additional current directory dot symbol inside the path. For example, if we would want to transfer a file located at /usr/lib64/R/library/foo to the home directory of the user we log in through SSH, we could add a ./ before the filename: /usr/lib64/R/library/./foo. The transferred file will then be located at ∼/foo. The executor assumes the home directory on the SSH host has read and write permissions, so it transfers all files to the home directory using the aforementioned path modification technique.

When the execution is not done over SSH, the script files are located in the package install directory. This is in contrast to when the execution is done over SSH because, in that case, the script files are located in the home directory. Due to this reason, the exec\_task\_and\_collect\_metadata script takes as its first two arguments the path to the exec\_task.R and collect\_metadata.R scripts, otherwise, it would not be able to locate them.

The GNU Parallel process is executed using the processx package [\[44\]](#page-62-11). The processx package is used primarily because it allows execution of the child process in a non-blocking way, as opposed to the base R system2() base R function, which always waits for the child process to finish. The non-blocking execution is crucial, because otherwise, the R process would not be able to report on the stage execution progress.

During the execution of the child process, the executor polls each second whether the child process has finished or not. If it has not yet finished, it reads the job log file to retrieve the number of completed tasks. The number of completed tasks is essentially the number of lines in the job log file minus the header line.

The arguments of the child process in the case of a local execution are relatively simple. We only need to specify the --joblog option and the command, which invokes the

exec task and collect metadata.sh script. An example of the arguments passed to the child process can be seen in code listing [23.](#page-48-0)

In the case of a remote execution over SSH, the arguments get more complex. To have the task execution scripts available on the SSH hosts, we need to specify the --basefile options of the scripts and stage body. After that, we need to specify the  $-\text{tr}\,c$  option with the replacement  $\{\cdot\}$ -out.gs, specifying the file name pattern of task output files. The scripts are executed using their relative paths as opposed to absolute paths in the local execution.

<span id="page-47-0"></span>The task filenames are passed as an input source through stdin. If they were passed as arguments, the maximum argument count could be exceeded. Thus this approach should work with a larger number of tasks.

**Stage body serialization 37**

```
$ parallel
    --joblog joblog
    /home/user/projects/pipelinr/inst/exec_task_and_collect_metadata.sh
    /home/user/projects/pipelinr/inst/exec_task.R
    /home/user/projects/pipelinr/inst/collect_metadata.R
```
**Code listing 23** Example of the parallel arguments provided by the GNU Parallel executor in the case of a local execution.

```
$ parallel
    --joblog joblog
    --sshloginfile /home/user/projects/pipelinr/ssh_worker/nodefile
    --basefile /home/user/projects/pipelinr/inst/./exec_task_and_collect_metadata.sh
    --basefile /home/user/projects/pipelinr/inst/./exec_task.R
    --basefile /home/user/projects/pipelinr/inst/./collect_metadata.R
    --basefile body.qs
    --trc {.}_out.qs
    ./exec_task_and_collect_metadata.sh
    ./exec_task.R
    ./collect_metadata.R
```
**Code listing 24** Example of the parallel arguments provided by the GNU Parallel executor in the case of a remote execution over SSH.

### **3.7 Stage body serialization**

The GNU Parallel executor needs to serialize the stage body so it can be then loaded in another R worker process. A problem arises when the body function uses globals or functions and variables from non-base packages.

To explain this problem, we first need to discuss how R functions work, and before that, we need to explain environments. Environments describe the mapping from a variable name to its value. When a variable's value is retrieved, the runtime searches for it in the environment. Environments can have a parent environment. They essentially form a linked list. If a variable has not been found in the current environment, the lookup then continues recursively through the parent environments. In the case a variable has not been found in the environment, R throws an error. Every R session has a global environment in which global variables are declared. The global environment extends loaded package environments and other namespaces. R environments are objects themselves and can be accessed and manipulated during runtime [\[15\]](#page-61-7).

R functions have three components: arguments, body, and an environment, sometimes called closure in other languages. When a function is called, its environment gets extended with a new environment in which the arguments are assigned. This new environment then hosts the execution of the function's body [\[15\]](#page-61-7).

The function's environment is the environment, in which the function was defined. Consider the following functions:

```
x \leftarrow 1foo \le function() {
      x \leftarrow 2function() x
}
bar \leftarrow foo()
```
The function foo() is defined in the global environment, which becomes its environment. When  $foo()$  was called, a new environment extending the global environment was created. In this environment, we define a new function which will then be immediately returned. In the global environment, we assign this new function to the variable bar. The bar() function environment will be the environment created when  $foo()$  was called. For this reason, if we would call  $bar()$ , it would return 2. This is an example of lexical scoping.

A problem arises when serializing R functions that use globals. If we would serialize the function using the qs [\[38\]](#page-62-5) package or even using the base R saveRDS() function, it would only serialize the function's environment chain only up to the last environment before the global environment. This means that it would not include globals or functions and variables from other packages. This behavior makes sense because serializing the global environment could take up a large amount of memory.

This is primarily a problem when serializing a stage body function. To solve this, the GNU Parallel executor analyzes the function for used globals and packages, which are then serialized with the function body and loaded during the task's execution.

To analyze used globals, the codetools [\[45\]](#page-62-12) package is used. This package provides the findGlobals() function for analyzing used globals within a function body. The found globals are checked to see if they are defined in the global environment or if they are a function or a variable from a package. If the value is a global and at the same time is a function, we also need to analyze it for used globals and packages recursively.

The analysis the findGlobals() implements is an approximation. It suffers many drawbacks thanks to R's dynamic nature, as discussed in the used symbols analysis in the pipeline construction section. It also does not analyze the function for used packages. Consider the following snippet:

```
foo \leq function() ns::bar()
```

```
# returns "::"
codetools::findGlobals(foo)
```
In the snippet above, the function  $f \circ \circ (x)$  accesses the function  $bar(x)$  in the ns namespace. Because the findGlobals() function analyzes only the usages of global variables, it only returns the :: namespace access operator as the only used global, which is the correct result from the perspective of the analysis. Because of this reason, an analysis of used package namespaces was implemented.

Pipelinr assumes that all namespace accesses made using the :: and ::: operators access package namespaces, not some user-defined namespaces. The used package namespace analysis simply traverses the AST to find the used packages. In the R's AST, the namespace access operators are represented by a call AST node, as are all operators.

Both analyses are implemented in the find used globals and packages() function. This function returns a pair containing a named list of used globals with their values and a character vector of names of used packages.

The GNU Parallel executor serializes the stage body functions into a list with three elements: the body function, the global environment, and a character vector of names of used packages.

The packages are loaded before the task evaluation. If a given package is not installed, an error will be thrown. The user must make sure that all dependencies are installed on the SSH hosts.

#### <span id="page-50-0"></span>**3.8 Test environment**

To test the implementation, Pipelinr emulates a full production environment, including the SSH hosts. A Docker [\[46\]](#page-62-13) container for the SSH hosts has been developed, to achieve this. It's implemented using a Dockerfile, which extends the Alpine Linux [\[47\]](#page-62-14) image. The Dockerfile installs the necessary dependencies for R, GNU Parallel, and an OpenSSH server [\[48\]](#page-62-15). It also installs the necessary R packages for the GNU Parallel executor scripts, which are qs and lubridate. The Dockerfile takes in a single build argument PUB KEY, which is supposed to be a path to a public key, which is then added to the authorized keys of the worker user.

Starting a single SSH worker to emulate the production environment is not enough. Ideally, we should run multiple workers in parallel. These workers need to be specified in an SSH login file. GNU Parallel also would not work out of the box with default SSH settings, so we need to generate an OpenSSH configuration file. These problems are handled by the run\_test\_workers.sh, which builds and starts up multiple container replicas using Docker Compose [\[49\]](#page-62-16) and then generates the corresponding OpenSSH configuration files with the SSH login file.

The script begins by generating an RSA key pair used for the SSH authorization. This key pair is generated only if it does not yet exist.

To build the SSH login file, the script needs to know the local addresses of the started-up containers. Docker allows the inspection of a network where the containers are running using the docker network inspect command. Docker Compose runs the replicas in a bridge network, which is given a name in the format  $\langle \text{dir}\rangle$  default, where  $\langle \text{dir}\rangle$  is the directory of the docker-compose.yml file. In our case, the name of the network is ssh\_worker\_default. By running the docker network inspect ssh worker default command, we get detailed information about the network in a JSON format. The Containers object field contains information about the running containers. The script parses this information using the jq [\[50\]](#page-62-17) program and extracts the names of the containers together with their local addresses.

The script then continues with the creation of the OpenSSH configuration file. This file is not necessarily needed and could be substituted by command line options. The main benefit of it is that it makes debugging and troubleshooting of the SSH workers easier. Another benefit is that the developer does not need to pollute his own SSH configuration file with SSH worker identities, which also could have different addresses each time they are started. The generated file primarily specifies aliases for every worker. It also turns off the host key check, which creates issues when connecting to newly built containers because the OpenSSH client requires the user to confirm a prompt manually. We can afford to turn off the host key check since, in the case of local development, security is not an issue. The path to the known hosts file is set to /dev/null, because storing the known hosts' information could pose issues even when the strict host checking is turned off. The host key information could be saved, for example, in the case of debugging, during which the developer could manually connect to the SSH worker without using the generated OpenSSH configuration file.

After the OpenSSH config is generated, the SSH login file is generated. The structure of the file is constructed essentially by prepending the number of available CPUs before a hostname. In the current implementation, each worker is defined as having only a single CPU available.

As a test runner, the testthat [\[51\]](#page-62-18) package is used. As is common in the R ecosystem, it has an API that is intended to be used from the R REPL. To make it easier for the developer to drop into the R REPL and run the tests, a .Rprofile file has been prepared. This file ensures that the devtools [\[52\]](#page-62-19), which then is used to load the development version of Pipelinr. The run\_test\_workers.sh script is also run to start the SSH workers. Furthermore, the GNU PARALLEL SSH environment variable is set up to make GNU Parallel load the generated OpenSSH configuration. Thanks to this, the developer can simply call the test() function to run all tests.

## <span id="page-52-0"></span>**Chapter 4 Assessment**

This chapter assesses if our design and implementation follow the requirements we have defined and then, we will demonstrate the viability of Pipelinr on a real pipeline.

### <span id="page-52-1"></span>**4.1 Requirements**

To reiterate, our requirements were that the pipeline execution should be idempotent, the runtime should provide some feedback about execution, it should be possible to access metadata about the execution, and the runtime should be able to execute the pipeline in parallel and distributively.

*Idempotence* – Every time a pipeline is evaluated, it should reach the same final state. In the current implementation, this is dependent on the stage and task filters. If a make() is invoked with the same stage and task filter, it is idempotent. However, when make() has been invoked with different stage filters, the execution is not idempotent.

Consider a pipeline with stages a and b, where b depends on a. If we invoke make(b), the pipeline will not produce any tasks for stage b because stage a has no results. If we then invoke make(), the pipeline will create outputs for stage a and, from them, tasks and outputs for stage b. Because of this, the pipeline reaches a different state.

To summarize, the idempotence requirement is fulfilled only when make() is invoked with the same stage filters.

- $\blacksquare$  Feedback When a pipeline is being executed, it renders a progress bar with the stage execution progress. It also calculates the remaining time estimate for the given stage. We can safely say this requirement has been fulfilled.
- *Metadata* Pipelinr has a notion of metadata directly in its model. It has been designed with this requirement in mind. Metadata about the stage's execution can be accessed by the pipeline itself using stage input expressions or using the metadata() and metadata df() functions. The metadata contains information about a given task's arguments, result, execution time and strings printed to output streams.
- *Parallelization* Users can use the GNU Parallel executor, which can execute tasks in a single stage in parallel. It also has the ability to execute those tasks distributively over SSH.

Furthermore, we had defined a single non-functional requirement, to make the implementation as compact as possible. As of the time of writing, the current implementation consists of 1536 lines of R code, including comments and blank lines. It has ten dependencies, of which seven are part of the tidyverse [\[16\]](#page-61-2) package collection.

<span id="page-53-1"></span>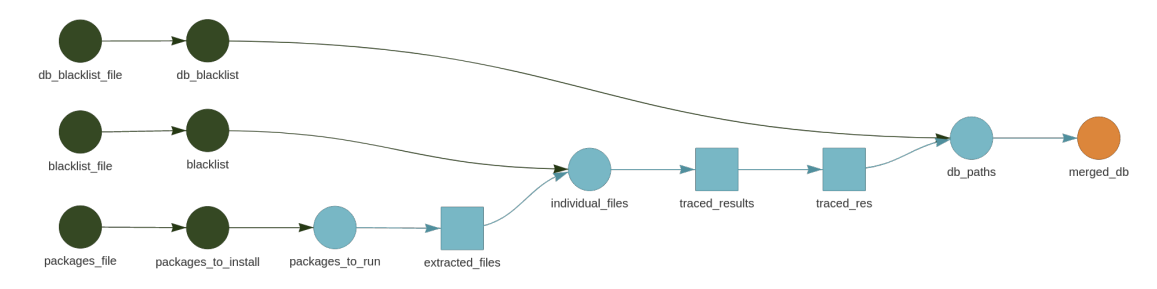

**Figure 4.1** Visualization of the Signatr tracing targets pipeline visualized by the tar visnetwork() function.

### <span id="page-53-0"></span>**4.2 Pipeline rewrite**

To assess Pipelinr's viability on a practical example, we chose a pipeline implemented using the targets package and rewrote it. The pipeline in question is a pipeline from the signatr paper's [\[53\]](#page-63-0) artifact [\[54\]](#page-63-1). This tool uses dynamic tracing and fuzzing to infer function signatures from code that has been extracted from various R packages. It contains two pipelines, one for dynamic tracing and one for fuzzing.

In this section, we will first discuss how to rewrite simple targets, that do not use dynamic branching. Then we will discuss how dynamic branching targets can be rewritten. After that, we will investigate which further improvements can be made to the pipeline.

The tracing pipeline was implemented using targets. It retrieves a predefined list of packages and installs them. Then it extracts file paths from those packages, which are then passed to the tracer. The tracing results are then post-processed and merged into a database. The visualized targets pipeline can be seen in figure [4.1.](#page-53-1)

Rewriting simple targets, that do not use dynamic branching to Pipelinr is fairly simple. The targets are simply converted to stages, and the target's expression is wrapped in a function. Consider the target packages\_to\_run:

```
list(
    ...,
    tar_target(
        packages_to_run,
        install_cran_packages(packages_to_install, lib_path, NULL),
        deployment = "main",cue = tar\_cue(mode = "always")),
    ...
)
```
#### **Pipeline rewrite 43**

Such a target can be rewritten to a stage like this:

```
make_pipeline(
    ...,
    packages_to_run = stage(function(packages_to_install) {
        install_cran_packages(packages_to_install, lib_path, NULL)
    }),
    ...
)
```
With this approach, it is possible to rewrite all stages that do not use dynamic branching nor directly depend on a target, which uses dynamic branching. This is because targets and Pipelinr behave differently when dynamic branching is used. In Pipelinr's terms, we could say that every target is automatically collected into a single input. The most straightforward strategy for rewriting these targets is, therefore, to use collect() or collect df() to collect the results of a stage, which corresponds to a target, that uses dynamic branching.

The such case arises in the extracted files and individual files stages, where the individual files stage needs to collect results from the previous stage using the collect() function. The collected results form a list of character vectors, but the individual files body function expects a single character vector. For this reason, the collected results need to flattened into a single character vector using the unlist() function, as can be seen in the snippet below:

```
make_pipeline(
```

```
...
    extracted_files = stage(
        inputs = stage_inputs(
            package = mapped(packages_to_run)
        ),
        body = function(package) {
             extract_code_from_package(package, lib_path, extracted_output)
        }
    ),
    individual_files = stage(
        inputs = stage inputs(extracted files = collect(extracted files) \frac{1}{2} (\frac{1}{2}) unlist()
        ),
        body = function(extracted_files) {
            remove_blacklisted(extracted_files, blacklist)
        }
    ),
    ...
)
```
Another such case arises in the traced results and trace res stages. In this case, the results of traced results stage only need to be collected using the collect df() function.

The stages mentioned above, which use dynamic branching, can benefit from parallelization using the GNU Parallel executor. The paths it reads from global variables were normalized to make the extracted files stage work. This is needed because when the GNU Parallel executor is used, the code is executed inside the stage directory to not pollute the current working directory. This breaks relative paths, so they need to be normalized. After this change, the stage executed correctly without any errors.

The traced results stage would benefit the most parallel execution. However, all tasks

in the stage ended with a segmentation fault when the GNU Parallel executor was used. This probably due to a problem when invoking the modified R dyntrace runtime.

If we rewrite the pipeline with the described approach, we will discover that some stages are unnecessary. These stages come from targets with the file format. The primary reason for their existence in the targets pipeline was to make targets aware of those files. Thanks to this, targets can determine which targets to rebuild. Pipelinr does not use the same approach. It evaluates stage input expressions that produce tasks and then evaluates tasks that pass the task filter. There is no notion of automatic task rerun, even when stage implementation changes, to not lose task outputs unintentionally, which can be the case when debugging. For this reason, these stages can be removed.

Upon closer inspection, we would further discover that the file format targets were followed by targets, which essentially read unique lines from those files. The stages that stem from those targets can be replaced by global variables, which contain the unique lines of their given file. This is the case for stages that come from packages\_to\_install, blacklist, and db\_blacklist targets.

The original targets implementation consisted of 398 lines of code, of which 136 were in the targets.R file and 262 were in the R/functions.R file. After the Pipelinr rewrite, the pipeline.R file, counterpart to the targets.R, had 64 lines. Some code was moved to the R/functions.R, increasing the number of lines to 276. Overall the rewritten pipeline consists of 340 lines of code, which is 58 lines of code less than the original pipeline.

There are some parts of pipeline, which could be further refactored to make in more in line with Pipelinr's idioms. The responsibility individual files and db paths stages is to remove blacklisted paths from their inputs. They could be rewritten to invocations of the filtered() function in stage inputs, which could filter out the blacklisted values without the need for a whole stage. This would require refactoring of the remove blacklisted() function, which handles removal of blacklisted paths from a character vector.

The code for the implemented package is available in a forked GitHub repository of the signatr artifact on the pipelinr git branch, which is available on the following URL: [https://github.com/MichaelVrana/sle22-signatr-artifact.](https://github.com/MichaelVrana/sle22-signatr-artifact)

```
make_pipeline(
    packages_to_run = stage(function() {
        install_cran_packages(packages_to_install, lib_path, NULL)
   }),
    extracted files = stage(inputs = stage_inputs(
            package = mapped(packages_to_run)
        ),
        body = function(package) {
           extract_code_from_package(package, lib_path, extracted_output)
        },
        executor = gnu_parallel_executor
    ),
    individual_files = stage(
        inputs = stage_inputs(
           extracted_files = collect(extracted_files) %>% unlist()
        ),
        body = function(extracted_files) {
            remove_blacklisted(extracted_files, blacklist)
        }
    ),
    traced_results = stage(
        inputs = stage_inputs(
            file = mapped(individual_files)
        ),
        body = function(file) {
           trace_file(file, lib_path, output_path)
        }
    ),
    traced_res = stage(function(traced_results) {
        fix_traced_res(traced_results)
   }),
    db_paths = stage(
        inputs = stage_inputs(
            traced_res = collect_df(traced_res)
        ),
        body = function(traced_res) {
            remove_blacklisted(
                traced_res$db_path,
                db_blacklist,
                only_real_paths = TRUE
            )
        }
    ),
   merged_db = stage(function(db_paths) merge_db(db_paths, sxpdb_output))
)
```
**Code listing 25** Pipelinr pipeline definition of the rewritten signatr tracing pipeline.

**Assessment**

# **Conclusion**

<span id="page-58-0"></span>The goal of this thesis was to develop a DSL together with a runtime for defining and executing data analysis pipelines. Such DSL was implemented in the form of the Pipelinr R package.

The DSL allows the user to define a pipeline of multiple interdependent stages, forming a dependency graph. The actual computation is expressed as an ordinary R function. Pipelinr enables the user to use dynamic branching patterns for defining complex dependencies between stages. The implementation of dynamic branching is built on top of a small iterator library, which makes the dynamic branching patterns composable and flexible, allowing the user to preprocess stage inputs using ordinary R expressions.

Dynamic branching allows the runtime to parallelize the execution of a given stage. Pipelinr implements two executors for executing the pipeline's stages. One of those is a GNU Parallel executor, which can execute a given stage in parallel or even distributively over SSH. To enable this, Pipelinr uses static analysis to search for the stage's dependencies in the form of global variables and packages and recreates the same environment in different R processes.

Pipelinr was designed to provide metadata about the pipeline's execution. Metadata are a core part of Pipelinr's model and are paired with each task that in a given stage. Based on the metadata, the user can troubleshoot the pipeline and even specify which parts of the pipeline should be reevaluated.

To assess Pipelinr's viability, a pipeline implemented using the targets R package has been rewritten using Pipelinr.

The Pipelinr package is available for installation from a public GitLab repository: [https://gitlab.fit.cvut.cz/vranami8/r-dsl.](https://gitlab.fit.cvut.cz/vranami8/r-dsl)

#### **Future work**

Ideas on improving Pipelinr would be based primarily on the usage of its user base. However, it has not been used by any user other than the author, so we list some ideas we think it can be improved.

A new executor could use HPC grid engines using the clustermq package for distributed execution.

The static analysis of globals and used packages, which is used for stage body function serialization could be extended by the analysis of used S3 and S4 methods since those are currently not being analyzed.

Pipelinr currently stores all tasks and task outputs on the file system. The storage layer could be extended to provide more options. For example, a SQL or NoSQL database could be used.

To provide better feedback about the stages execution, a GUI application or extensions to IDEs or other text editors could be built.

Pipelinr could also apply for submission to the CRAN repository.

**Conclusion**

# **Bibliography**

- <span id="page-60-0"></span>1. TAYLOR, Petroc. *Volume of data/information created, captured, copied, and consumed worldwide from 2010 to 2020, with forecasts from 2021 to 2025*. 2022. Available also from: <https://www.statista.com/statistics/871513/worldwide-data-created/>.
- <span id="page-60-1"></span>2. DAVEY, Reginald. *What is the Replication Crisis?* 2022. Available also from: [https://](https://www.news-medical.net/life-sciences/What-is-the-Replication-Crisis.aspx) [www.news-medical.net/life-sciences/What-is-the-Replication-Crisis.aspx](https://www.news-medical.net/life-sciences/What-is-the-Replication-Crisis.aspx).
- <span id="page-60-2"></span>3. VITEK, Jan; KALIBERA, Tomas. R3: Repeatability, reproducibility and rigor. *ACM SIG-PLAN Notices*. 2012, vol. 47, pp. 30–36. Available from DOI: [10.1145/2442776.2442781](https://doi.org/10.1145/2442776.2442781).
- <span id="page-60-3"></span>4. ALSTON, Jesse M.; RICK, Jessica A. A Beginner's Guide to Conducting Reproducible Research. *The Bulletin of the Ecological Society of America*. 2021, vol. 102, no. 2, e01801. Available from DOI: [https://doi.org/10.1002/bes2.1801](https://doi.org/https://doi.org/10.1002/bes2.1801).
- <span id="page-60-4"></span>5. DI TOMMASO, Paolo. *Awesome Pipeline*. GitHub, 2023. Available also from: [https://](https://github.com/pditommaso/awesome-pipeline) [github.com/pditommaso/awesome-pipeline](https://github.com/pditommaso/awesome-pipeline).
- <span id="page-60-5"></span>6. FREE SOFTWARE FOUNDATION, INC. *GNU Make*. 2023. Available also from: [https:](https://www.gnu.org/software/make/) [//www.gnu.org/software/make/](https://www.gnu.org/software/make/).
- <span id="page-60-6"></span>7. CENTER FOR HIGH THROUGHPUT COMPUTING, COMPUTER SCIENCES DE-PARTMENT, UNIVERSITY OF WISCONSIN-MADISON. *DAGMan Workflows*. 2022. Available also from: [https://htcondor.readthedocs.io/en/latest/users- manual/](https://htcondor.readthedocs.io/en/latest/users-manual/dagman-workflows.html) [dagman-workflows.html](https://htcondor.readthedocs.io/en/latest/users-manual/dagman-workflows.html).
- <span id="page-60-7"></span>8. UNIVERSITY OF WISCONSIN-MADISON. *HTCondor*. 2023. Available also from: [https:](https://htcondor.org/index.html) [//htcondor.org/index.html](https://htcondor.org/index.html).
- <span id="page-60-8"></span>9. THE R FOUNDATION. *What is R?* 2023. Available also from: [https://www.r-project.](https://www.r-project.org/about.html) [org/about.html](https://www.r-project.org/about.html).
- <span id="page-60-9"></span>10. LANDAU, William Michael. The drake R package: a pipeline toolkit for reproducibility and high-performance computing. *Journal of Open Source Software*. 2018, vol. 3, no. 21. Available also from: <https://doi.org/10.21105/joss.00550>.
- <span id="page-60-10"></span>11. LANDAU, William Michael. The targets R package: a dynamic Make-like function-oriented pipeline toolkit for reproducibility and high-performance computing. *Journal of Open Source Software*. 2021, vol. 6, no. 57, p. 2959. Available also from: [https://doi.org/10.21105/](https://doi.org/10.21105/joss.02959) [joss.02959](https://doi.org/10.21105/joss.02959).
- <span id="page-60-11"></span>12. BECKER, Richard A. A Brief History of S. [N.d.]. Available also from: [https : / / web .](https://web.archive.org/web/20150723044213/http://www2.research.att.com/areas/stat/doc/94.11.ps) [archive.org/web/20150723044213/http://www2.research.att.com/areas/stat/doc/](https://web.archive.org/web/20150723044213/http://www2.research.att.com/areas/stat/doc/94.11.ps) [94.11.ps](https://web.archive.org/web/20150723044213/http://www2.research.att.com/areas/stat/doc/94.11.ps).
- <span id="page-60-12"></span>13. IHAKA, Ross. R : Past and Future History. 1998. Available also from: [https://www.stat.](https://www.stat.auckland.ac.nz/~ihaka/downloads/Interface98.pdf) [auckland.ac.nz/˜ihaka/downloads/Interface98.pdf](https://www.stat.auckland.ac.nz/~ihaka/downloads/Interface98.pdf).
- <span id="page-61-6"></span>14. MOUNT, John. *What does it mean to write "vectorized" code in R?* 2019. Available also from: [https : / / win - vector . com / 2019 / 01 / 03 / what - does - it - mean - to - write](https://win-vector.com/2019/01/03/what-does-it-mean-to-write-vectorized-code-in-r/)  [vectorized-code-in-r/](https://win-vector.com/2019/01/03/what-does-it-mean-to-write-vectorized-code-in-r/).
- <span id="page-61-7"></span>15. WICKHAM, Hadley. *Advanced R*. 2019. isbn 978-0815384571. Available also from: [https:](https://adv-r.hadley.nz/) [//adv-r.hadley.nz/](https://adv-r.hadley.nz/).
- <span id="page-61-2"></span>16. HADLEY WICKHAM, et al. Welcome to the tidyverse. *Journal of Open Source Software*. 2019, vol. 4, no. 43, p. 1686. Available from doi: [10.21105/joss.01686](https://doi.org/10.21105/joss.01686).
- <span id="page-61-8"></span>17. WICKHAM, Hadley; FRANÇOIS, Romain; HENRY, Lionel; MÜLLER, Kirill; VAUGHAN, Davis. *dplyr: A Grammar of Data Manipulation*. 2023. Available also from: [https://dplyr.](https://dplyr.tidyverse.org) [tidyverse.org](https://dplyr.tidyverse.org).
- <span id="page-61-0"></span>18. WICKHAM, Hadley. *ggplot2: Elegant Graphics for Data Analysis*. Springer-Verlag New York, 2016. isbn 978-3-319-24277-4. Available also from: [https://ggplot2.tidyverse.](https://ggplot2.tidyverse.org) [org](https://ggplot2.tidyverse.org).
- <span id="page-61-9"></span>19. BACHE, Stefan Milton; WICKHAM, Hadley. *magrittr: A Forward-Pipe Operator for R*. 2022. Available also from: <https://magrittr.tidyverse.org>.
- <span id="page-61-1"></span>20. MORONEY, Matthew. *Exploring Data in R with dplyr and ggplot*. 2017. Available also from: [https://rstudio-pubs-static.s3.amazonaws.com/259438\\_4890109724d345c699899c2f](https://rstudio-pubs-static.s3.amazonaws.com/259438_4890109724d345c699899c2f506e5646.html)506e5646. [html](https://rstudio-pubs-static.s3.amazonaws.com/259438_4890109724d345c699899c2f506e5646.html).
- <span id="page-61-10"></span>21. EDDELBUETTEL, Dirk; FRANÇOIS, Romain. Rcpp: Seamless R and C++ Integration. *Journal of Statistical Software*. 2011, vol. 40, no. 8, pp. 1–18. Available from doi: [10.18637/](https://doi.org/10.18637/jss.v040.i08) [jss.v040.i08](https://doi.org/10.18637/jss.v040.i08).
- <span id="page-61-11"></span>22. STOUDT, Sara; VÁSQUEZ, Váleri N.; MARTINEZ, Ciera C. Principles for data analysis workflows. *PLoS Computational Biology*. 2021, no. 17. Available also from: [https://doi.](https://doi.org/10.1371/journal.pcbi.1008770) [org/10.1371/journal.pcbi.1008770](https://doi.org/10.1371/journal.pcbi.1008770).
- <span id="page-61-12"></span>23. BROMAN, Karl. *Minimal Make*. 2023. Available also from: [https : / / kbroman . org /](https://kbroman.org/minimal_make/) [minimal\\_make/](https://kbroman.org/minimal_make/).
- <span id="page-61-3"></span>24. FITZJOHN, Rich. *remake*. 2023. Available also from: [https://www.rdocumentation.org/](https://www.rdocumentation.org/packages/remake/versions/0.3.0) [packages/remake/versions/0.3.0](https://www.rdocumentation.org/packages/remake/versions/0.3.0).
- <span id="page-61-4"></span>25. ELI LILLY AND COMPANY. *The drake R Package User Manual*. 2023. Available also from: <https://books.ropensci.org/drake/index.html>.
- <span id="page-61-13"></span>26. SCHUBERT, Michael. clustermq enables efficient parallelisation of genomic analyses. *Bioinformatics.* 2019. Available from DOI: [10.1093/bioinformatics/btz284](https://doi.org/10.1093/bioinformatics/btz284).
- <span id="page-61-5"></span>27. ELI LILLY AND COMPANY. *The targets R package user manual*. 2023. Available also from: <https://books.ropensci.org/targets/>.
- <span id="page-61-14"></span>28. LANDAU, William Michael. *tarchetypes: Archetypes for Targets*. 2021. Available also from: <https://docs.ropensci.org/tarchetypes/>.
- <span id="page-61-15"></span>29. ONUOHA, Martins. *Countries Now*. 2023. Available also from: [https://countriesnow.](https://countriesnow.space/) [space/](https://countriesnow.space/).
- <span id="page-61-16"></span>30. WICKHAM, Hadley. *httr: Tools for Working with URLs and HTTP*. 2023. Available also from: <https://httr.r-lib.org/>.
- <span id="page-61-17"></span>31. OOMS, Jeroen. The jsonlite Package: A Practical and Consistent Mapping Between JSON Data and R Objects. *arXiv:1403.2805 [stat.CO]*. 2014. Available also from: [https://arxiv.](https://arxiv.org/abs/1403.2805) [org/abs/1403.2805](https://arxiv.org/abs/1403.2805).
- <span id="page-61-18"></span>32. WICKHAM, Hadley; HENRY, Lionel. *purrr: Functional Programming Tools*. 2023. Available also from: <https://purrr.tidyverse.org/>.
- <span id="page-62-0"></span>33. GAMMA, Erich; HELM, Richard; JOHNSON, Ralph; VLISSIDES, John. Behavioral Patterns. In: *Design Patterns: Elements of Reusable Object-Oriented Software*. Addison-Wesley Professional, 1995, p. 257. ISBN 0-201-63361-2.
- <span id="page-62-1"></span>34. TANGE, Ole. GNU Parallel - The Command-Line Power Tool. *The USENIX Magazine*. 2011, vol. 36, pp. 42–47. Available also from: [https://www.researchgate.net/publication](https://www.researchgate.net/publication/291448776_GNU_Parallel_-_The_Command-Line_Power_Tool)/ [291448776\\_GNU\\_Parallel\\_-\\_The\\_Command-Line\\_Power\\_Tool](https://www.researchgate.net/publication/291448776_GNU_Parallel_-_The_Command-Line_Power_Tool).
- <span id="page-62-2"></span>35. WICKHAM, Hadley; BRYAN, Jennifer. *R Packages*. O'Reilly Media, Inc., 2023. Available also from: <https://r-pkgs.org>.
- <span id="page-62-3"></span>36. HENRY, Lionel; WICKHAM, Hadley. *rlang: Functions for Base Types and Core R and 'Tidyverse' Features*. 2022. Available also from: <https://rlang.r-lib.org>.
- <span id="page-62-4"></span>37. MOZILLA CORPORATION. *Iterators and generators*. 2023. Available also from: [https:](https://developer.mozilla.org/en-US/docs/Web/JavaScript/Guide/Iterators_and_Generators#iterators) [/ / developer . mozilla . org / en - US / docs / Web / JavaScript / Guide / Iterators \\_ and \\_](https://developer.mozilla.org/en-US/docs/Web/JavaScript/Guide/Iterators_and_Generators#iterators) [Generators#iterators](https://developer.mozilla.org/en-US/docs/Web/JavaScript/Guide/Iterators_and_Generators#iterators).
- <span id="page-62-5"></span>38. CHING, Travers. *Using qs*. 2023. Available also from: <https://github.com/traversc/qs>.
- <span id="page-62-6"></span>39. CSÁRDI, Gábor; FITZJOHN, Rich. Progress. 2023. Available also from: [https://github.](https://github.com/r-lib/progress) [com/r-lib/progress](https://github.com/r-lib/progress).
- <span id="page-62-7"></span>40. *connections: Functions to Manipulate Connections (Files, URLs, ...)* 2023. Available also from: [https://www.rdocumentation.org/packages/base/versions/3.6.2/topics/](https://www.rdocumentation.org/packages/base/versions/3.6.2/topics/connections) [connections](https://www.rdocumentation.org/packages/base/versions/3.6.2/topics/connections).
- <span id="page-62-8"></span>41. GROLEMUND, Garrett; WICKHAM, Hadley. Dates and Times Made Easy with lubridate. *Journal of Statistical Software*. 2011, vol. 40, no. 3, pp. 1–25. Available also from: [https:](https://www.jstatsoft.org/v40/i03/) [//www.jstatsoft.org/v40/i03/](https://www.jstatsoft.org/v40/i03/).
- <span id="page-62-9"></span>42. TRIDGELL, Andrew; MACKERRAS, Paul; DAVISON, Wayne. *rsync*. 2023. Available also from: <https://rsync.samba.org/>.
- <span id="page-62-10"></span>43. WALL, Larry. The PERL Programming Language. 2011. Available also from: [https://](https://www.researchgate.net/publication/265628667_The_PERL_Programming_Language) [www.researchgate.net/publication/265628667\\_The\\_PERL\\_Programming\\_Language](https://www.researchgate.net/publication/265628667_The_PERL_Programming_Language).
- <span id="page-62-11"></span>44. CSÁRDI, Gábor; CHANG, Winston. *processx: Execute and Control System Processes*. 2023. Available also from: <https://processx.r-lib.org>.
- <span id="page-62-12"></span>45. TIERNEY, Luke. *codetools: Code Analysis Tools for R*. 2023. Available also from: [https:](https://cran.r-project.org/web/packages/codetools/index.html) [//cran.r-project.org/web/packages/codetools/index.html](https://cran.r-project.org/web/packages/codetools/index.html).
- <span id="page-62-13"></span>46. DOCKER INC. *Docker*. 2023. Available also from: <https://www.docker.com/>.
- <span id="page-62-14"></span>47. ALPINE LINUX DEVELOPMENT TEAM. *Alpine Linux*. 2023. Available also from: [https:](https://www.alpinelinux.org/) [//www.alpinelinux.org/](https://www.alpinelinux.org/).
- <span id="page-62-15"></span>48. OPENBSD FOUNDATION. *OpenSSH*. 2023. Available also from: [https://www.openssh.](https://www.openssh.com/) [com/](https://www.openssh.com/).
- <span id="page-62-16"></span>49. DOCKER INC. *Docker Compose*. 2023. Available also from: [https://docs.docker.com/](https://docs.docker.com/compose/) [compose/](https://docs.docker.com/compose/).
- <span id="page-62-17"></span>50. DOLAN, Stephen. *jq*. 2023. Available also from: <https://stedolan.github.io/jq/>.
- <span id="page-62-18"></span>51. WICKHAM, Hadley. testthat: Get Started with Testing. *The R Journal*. 2011, vol. 3, pp. 5– 10. Available also from: [https://journal.r-project.org/archive/2011-1/RJournal\\_](https://journal.r-project.org/archive/2011-1/RJournal_2011-1_Wickham.pdf) [2011-1\\_Wickham.pdf](https://journal.r-project.org/archive/2011-1/RJournal_2011-1_Wickham.pdf).
- <span id="page-62-19"></span>52. WICKHAM, Hadley; HESTER, Jim; CHANG, Winston; BRYAN, Jennifer. *devtools: Tools to Make Developing R Packages Easier*. 2022. Available also from: [https://devtools.r](https://devtools.r-lib.org/)[lib.org/](https://devtools.r-lib.org/).
- <span id="page-63-0"></span>53. TURCOTTE, Alexi; DONAT-BOUILLUD, Pierre; KŘIKAVA, Filip; VITEK, Jan. Signatr: A Data-Driven Fuzzing Tool for R. In: *Proceedings of the 15th ACM SIGPLAN International Conference on Software Language Engineering*. Auckland, New Zealand: Association for Computing Machinery, 2022, pp. 216–221. SLE 2022. isbn 9781450399197. Available from doi: [10.1145/3567512.3567530](https://doi.org/10.1145/3567512.3567530).
- <span id="page-63-1"></span>54. DONAT-BOUILLUD, Pierre; KŘIKAVA, Filip. Signatr Artifact. 2022. Available also from: <https://github.com/PRL-PRG/sle22-signatr-artifact>.